# Filtering and Pyramids CSE P576

Dr. Matthew Brown

## Filtering and Pyramids

- Linear filtering (convolution, correlation)
	- Blurring, sharpening, edge detection
- Gaussian and Laplacian Pyramids
	- Multi-scale representations

#### Linear Operators 3.2 Linear filtering 113.2 Linear filtering 113.2 Linear filtering 113.2 Linear filtering 113.2 Linear filteri<br>113 Linear filtering 113.2 Linear filtering 113.2 Linear filtering 113.2 Linear filtering 113.2 Linear filteri 3.2 Linear filtering 113

• How are photo filters implemented?

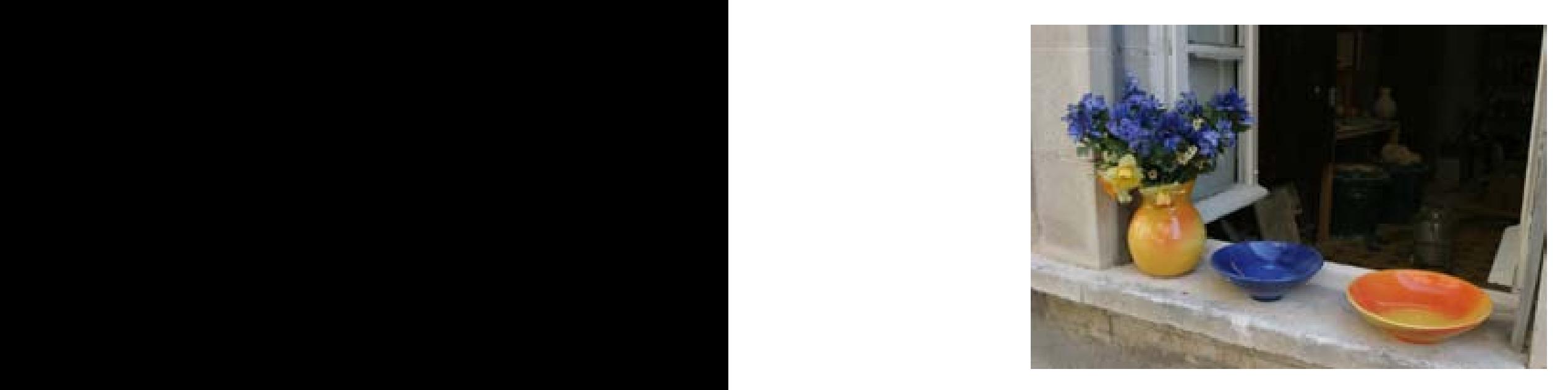

#### original image

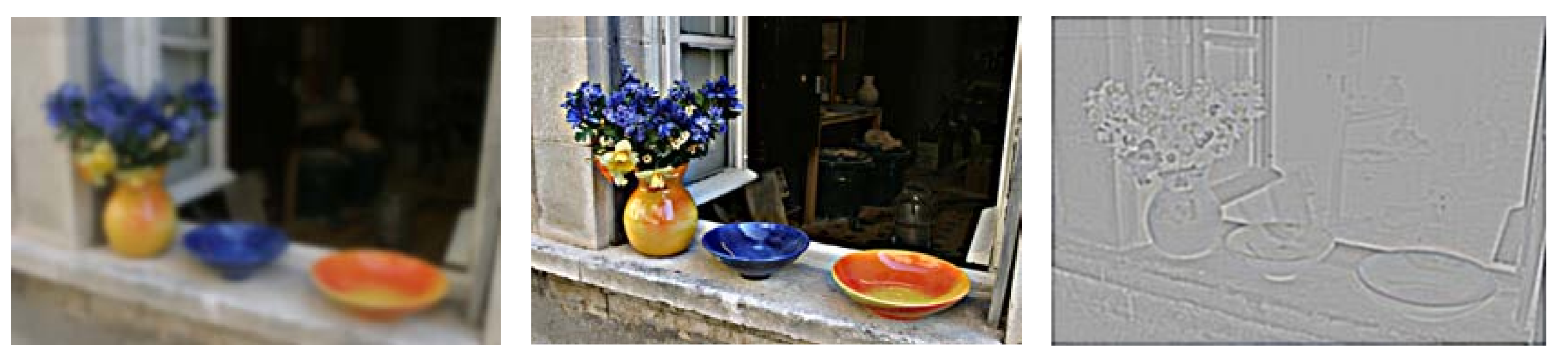

 $\mathbf{b}$  (b) (b)  $\mathbf{b}$  (b)  $\mathbf{b}$ 

sharpen

blur sharpen edge filter

#### 3.2 Linear filtering 113 Non-Linear Operators 3.2 Linear filtering 113.2 Linear filtering 113.2 Linear filtering 113.2 Linear filtering 113.2 Linear filteri<br>113 Linear filtering 113.2 Linear filtering 113.2 Linear filtering 113.2 Linear filtering 113.2 Linear filteri

• How are photo filters implemented?

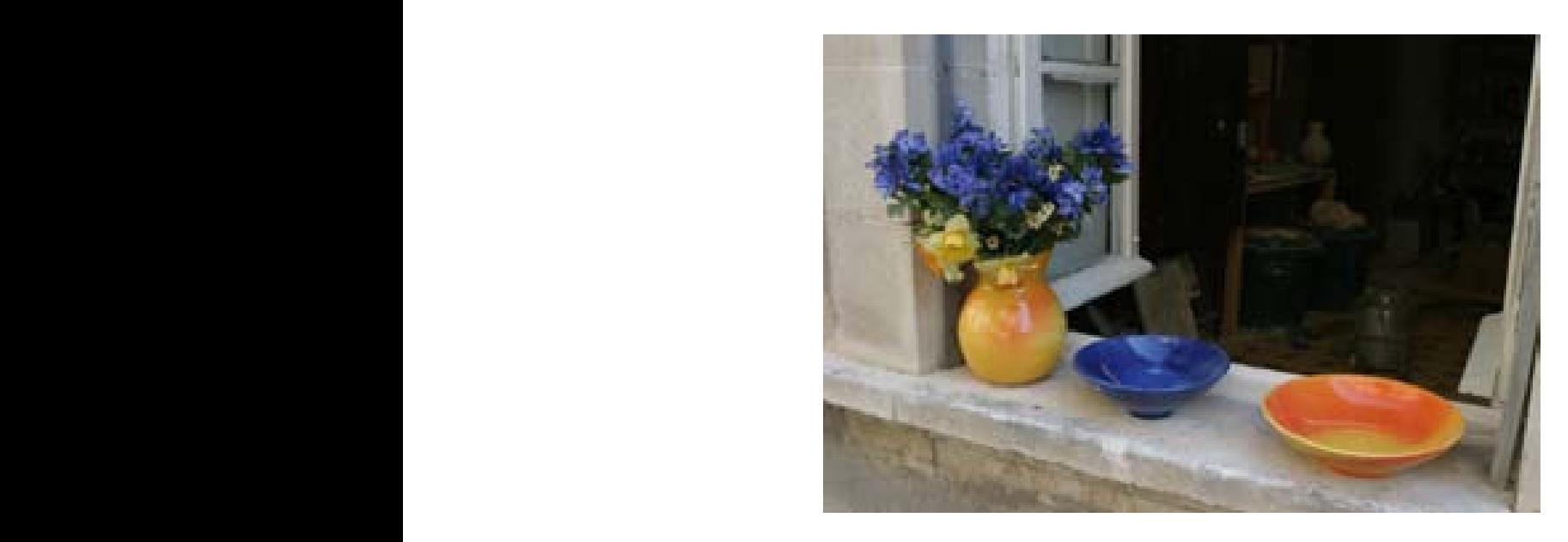

#### original image

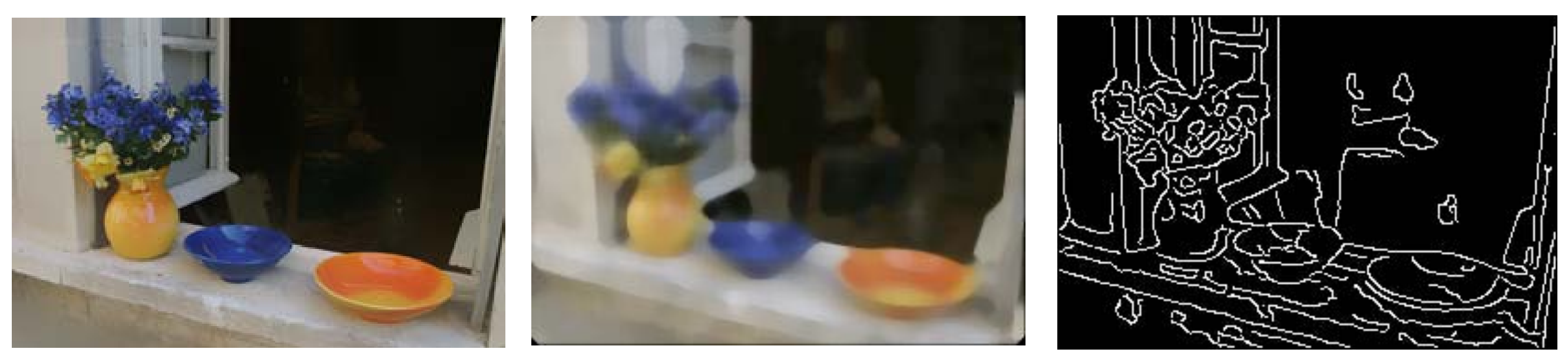

edge pr edge preserve median smooth canny edges

 $\mathcal{C}(\mathcal{C})$  (d)  $\mathcal{C}(\mathcal{C})$  (d)  $\mathcal{C}(\mathcal{C})$  (d)  $\mathcal{C}(\mathcal{C})$  (d)  $\mathcal{C}(\mathcal{C})$ 

#### Correlation Example

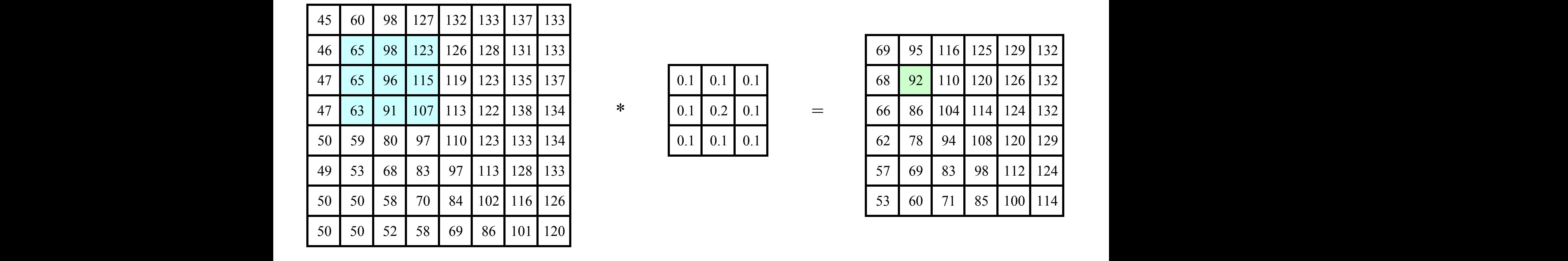

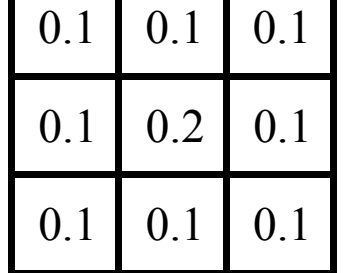

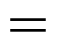

=

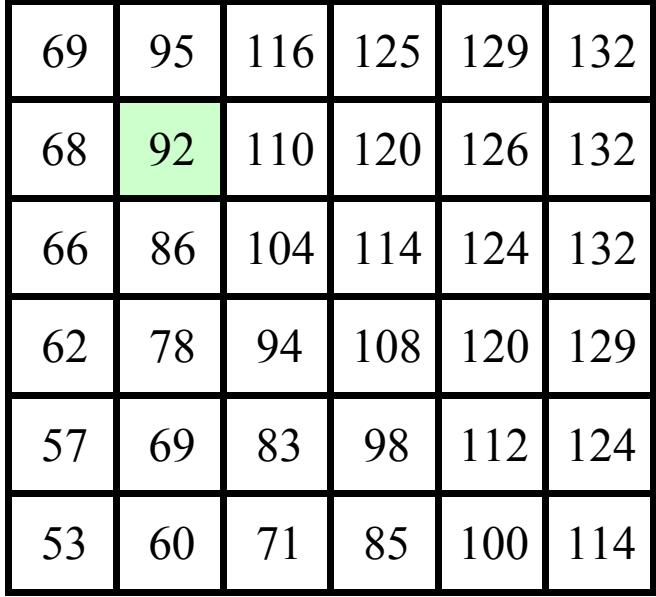

#### (dot) product element wise  $f(x) = f(x)$

*.*⇤

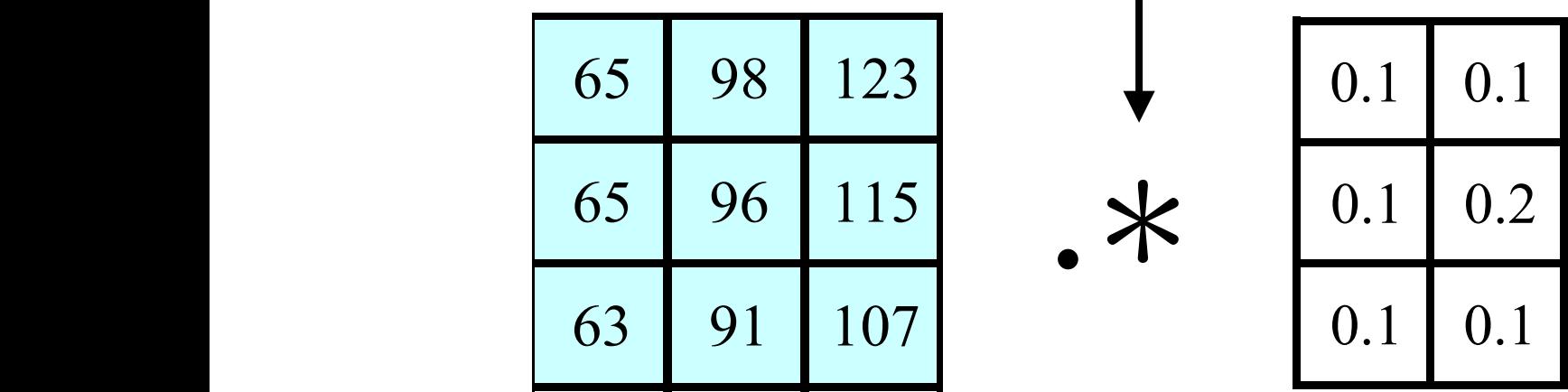

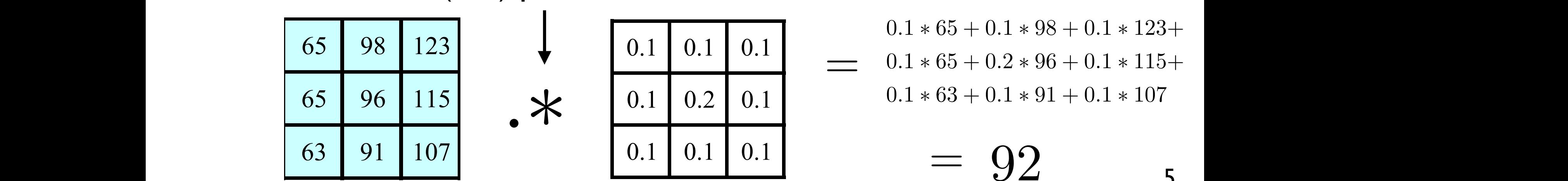

47 65 96 115 119 123 135 137 0.1 0.1 0.1 68 92 110 120 126 132 46 65 98 123 126 128 131 133 69 95 116 125 129 132  $0.1 * 65 + 0.1 * 98 + 0.1 * 123 +$  $\begin{array}{|c|c|c|c|c|c|c|c|}\n\hline\n\text{00} & \text{125} & \text{125} & \text{136} & \text{0.1} & \text{0.1} & \text{0.1} & \text{0.1} & \text{0.1} & \text{0.1} & \text{0.1} & \text{0.1} & \text{0.1} & \text{0.1} & \text{0.1} & \text{0.1} & \text{0.1} & \text{0.1} & \text{0.1} & \text{0.1} & \text{0.1} & \text{0.1} & \text{0.1} & \text{0.1} & \$ 

> 92 =

5

#### Correlation Example

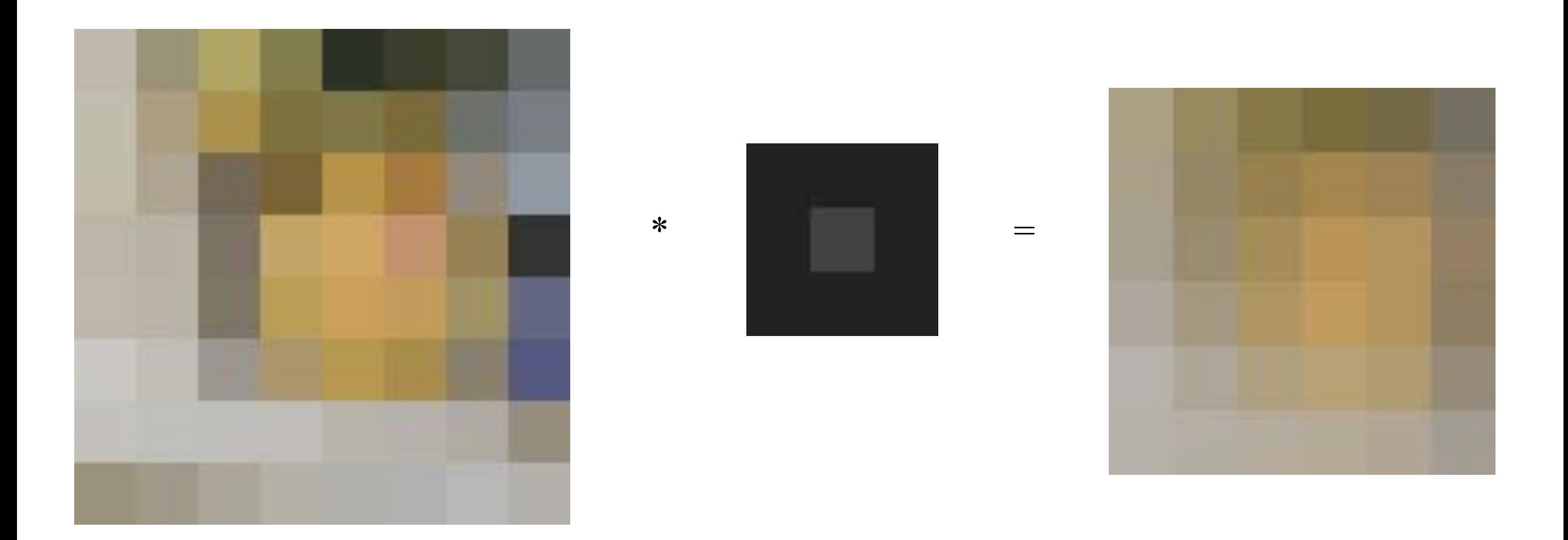

• With colour images, perform the dot products over each band

#### Correlation

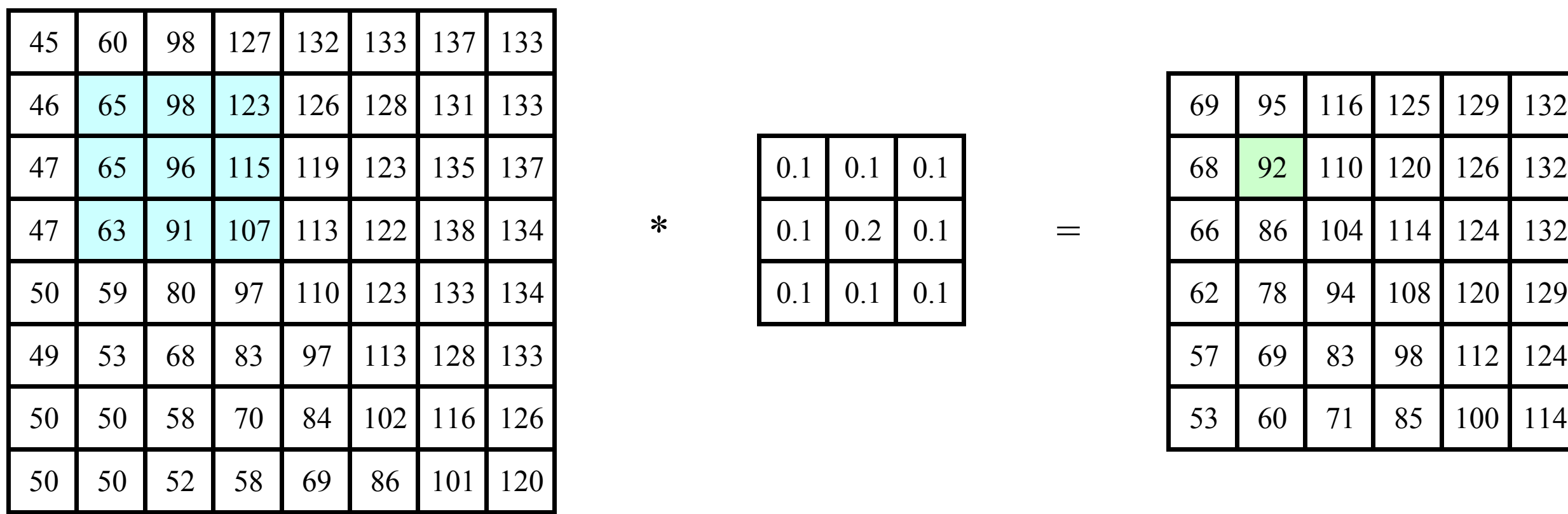

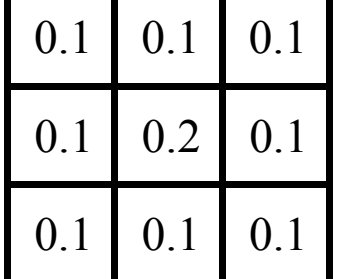

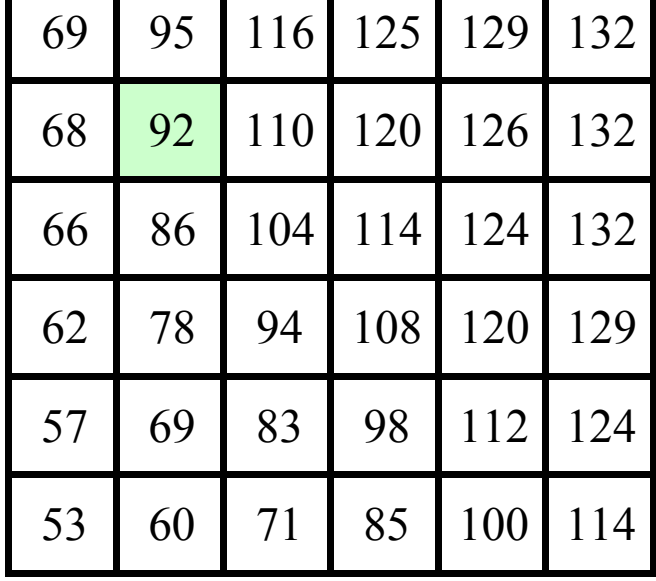

 $f(x, y)$  *h*  $(x, y)$ 

 $I_{cr}(x, y)$ 

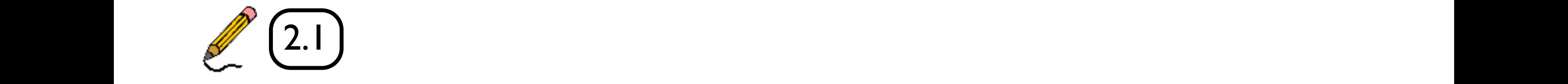

#### Correlation Example

• Centre-surround filter

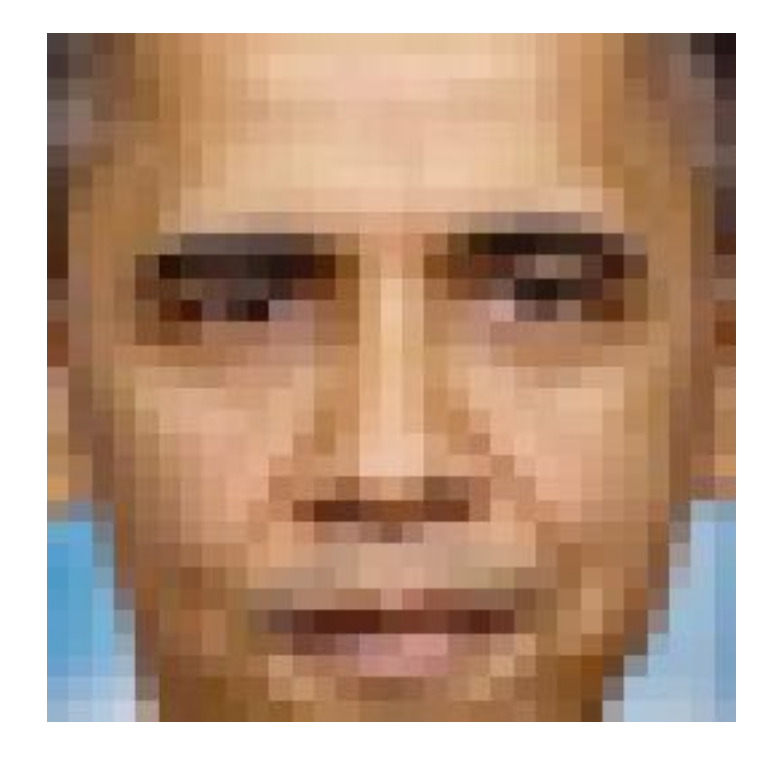

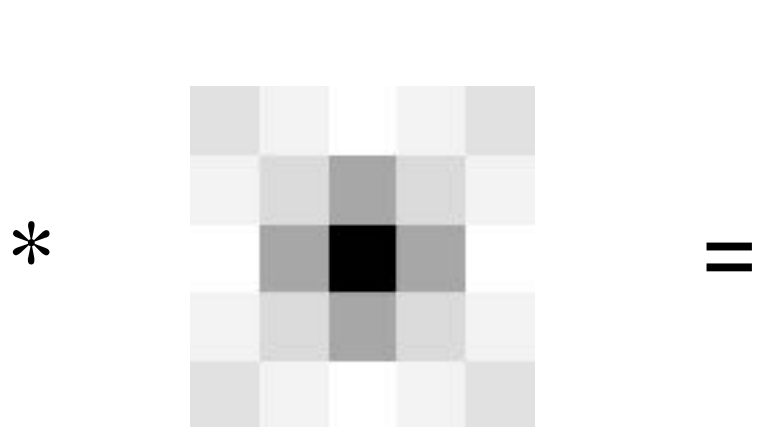

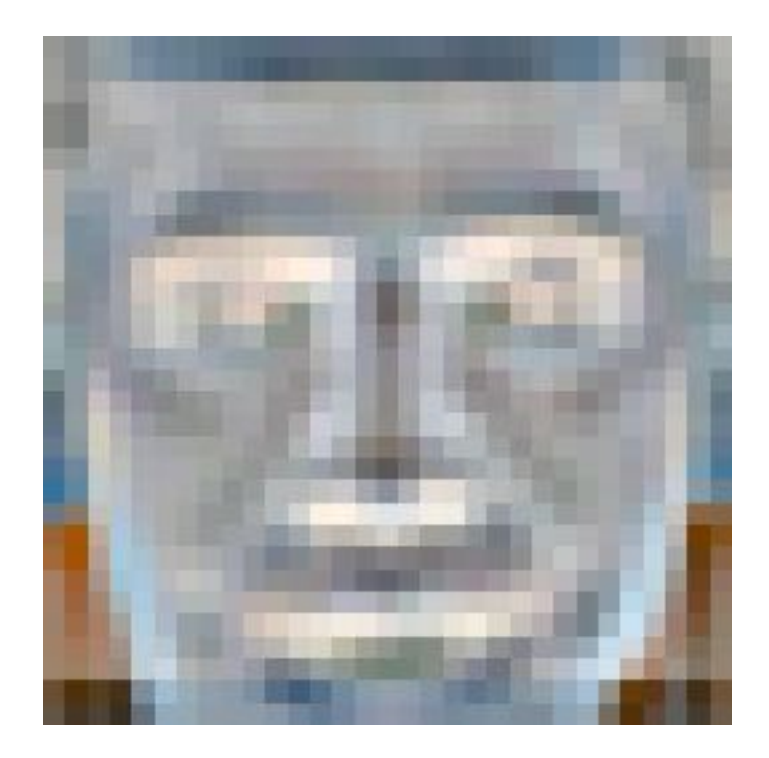

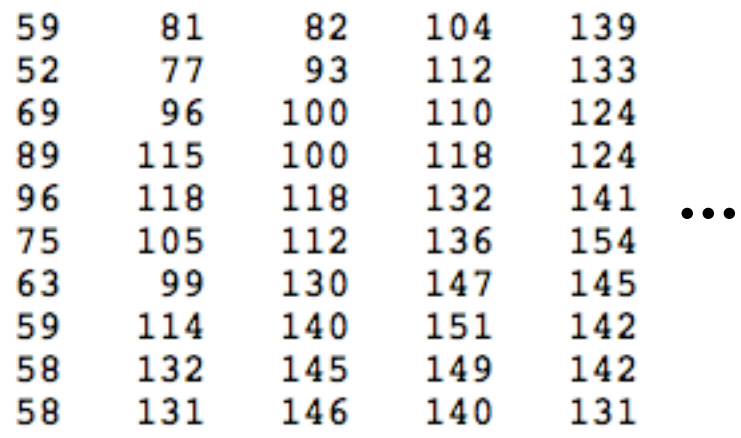

$$
\begin{array}{c}3\\-4\\-14\\-4\\2\end{array}
$$

2

$$
\begin{array}{c}\n0 \\
-4 \\
0 \\
2\n\end{array}
$$

 $\overline{2}$ 

$$
\begin{array}{c}\n 2 \\
 2 \\
 2 \\
 0\n \end{array}
$$

 $\Omega$ 

-2

 $-1$ 

 $-1$ 

 $\mathbf{1}$ 

 $\mathbf{1}$ 

1

-3

 $-3$  $-2$  $-3$  $-2$  $\mathbf 1$ 0  $\begin{array}{ccccccccccc} &2&0&-4&0&2&-3&-4&0&1&1\ 3&-4&-14&-4&3&=-&3&-4&0&0&0&\cdots \ 2&0&-4&0&2&-1&-2&0&-1&-1 \end{array}$  $-\overline{1}$  $-3$  $-3$  $^{\rm -1}$  $-4$  $-3$  $-2$  $-4$ -4

-2

-3

-5

 $-4$ 

 $-1$ 

0

...

8

#### Correlation Example

**Edge effects** 

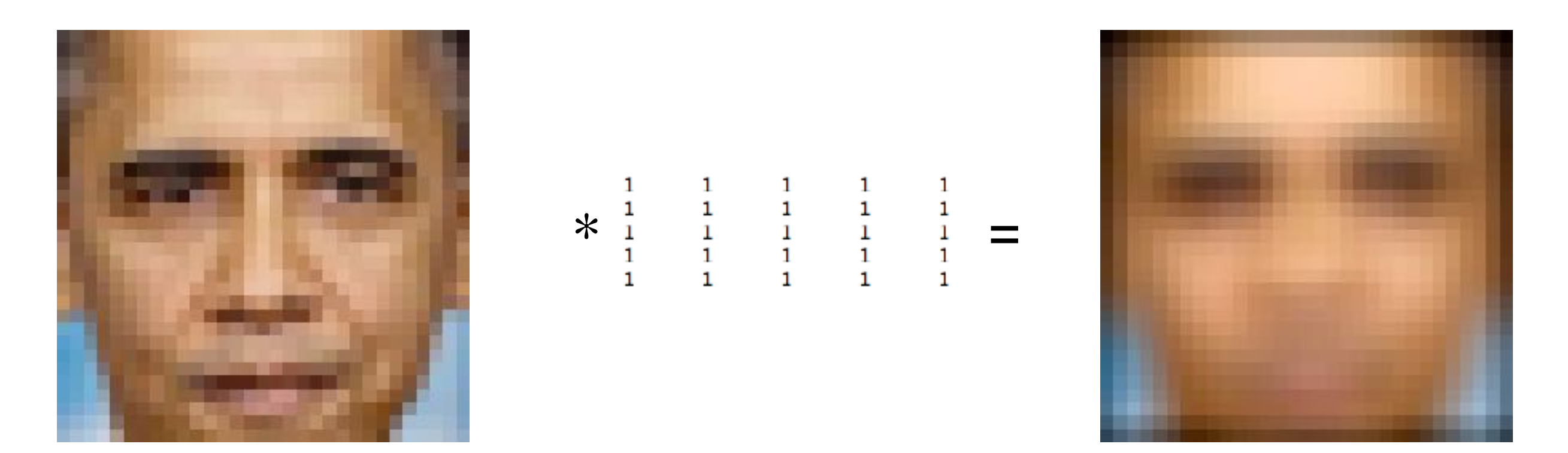

- To maintain the image size, we can **pad** the input by adding boundary pixels
- In this example the input has been **zero padded**

## Padding

• What happens to pixels that overlap the boundary? what happens to pixels that overlap the boundary:  $\hspace{0.1mm}$ 

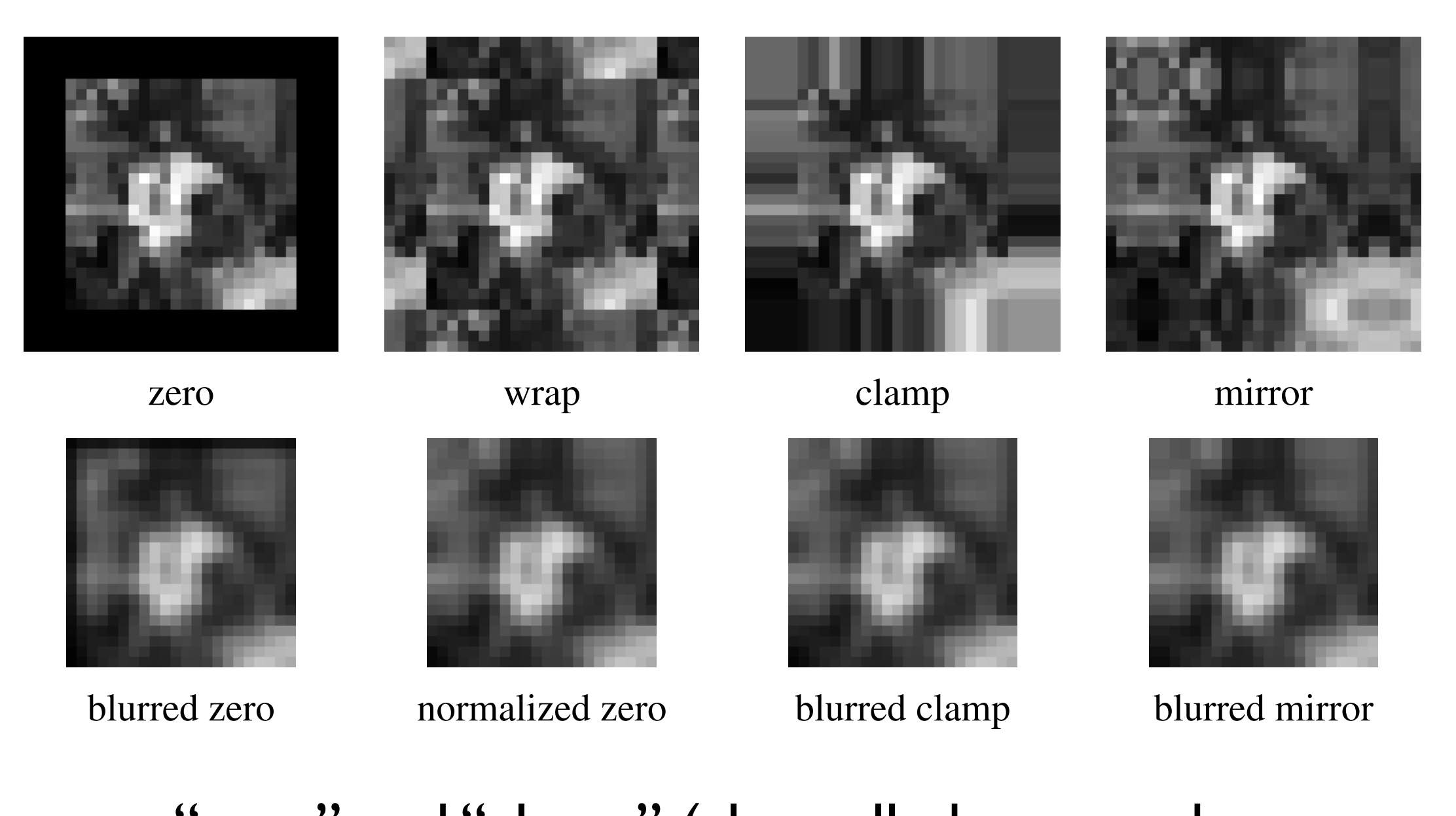

"zero" and "clamp" (also called zero-order hold) are common in vision applications

### Correlation and Convolution

• Correlation

$$
I(x,y) \text{ corr } k(x,y) = \int_t \int_s I(x+s,y+t)k(s,t) \; ds \; dt
$$

• Convolution

$$
I(x, y) * k(x, y) = \int_{t} \int_{s} I(x - s, y - t) k(s, t) ds dt
$$

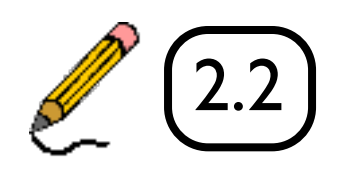

For (180º rotation) symmetric kernels, correlation == convolution

#### Point Spread Function

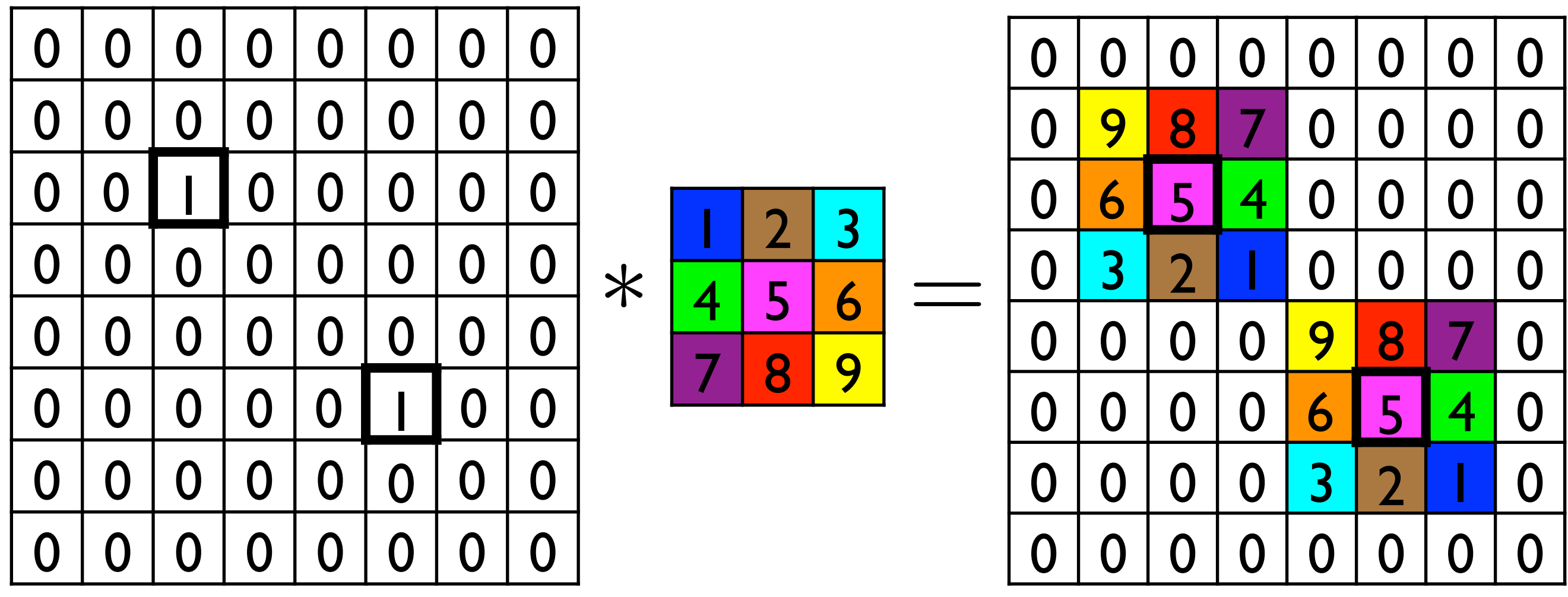

#### Point Spread Function

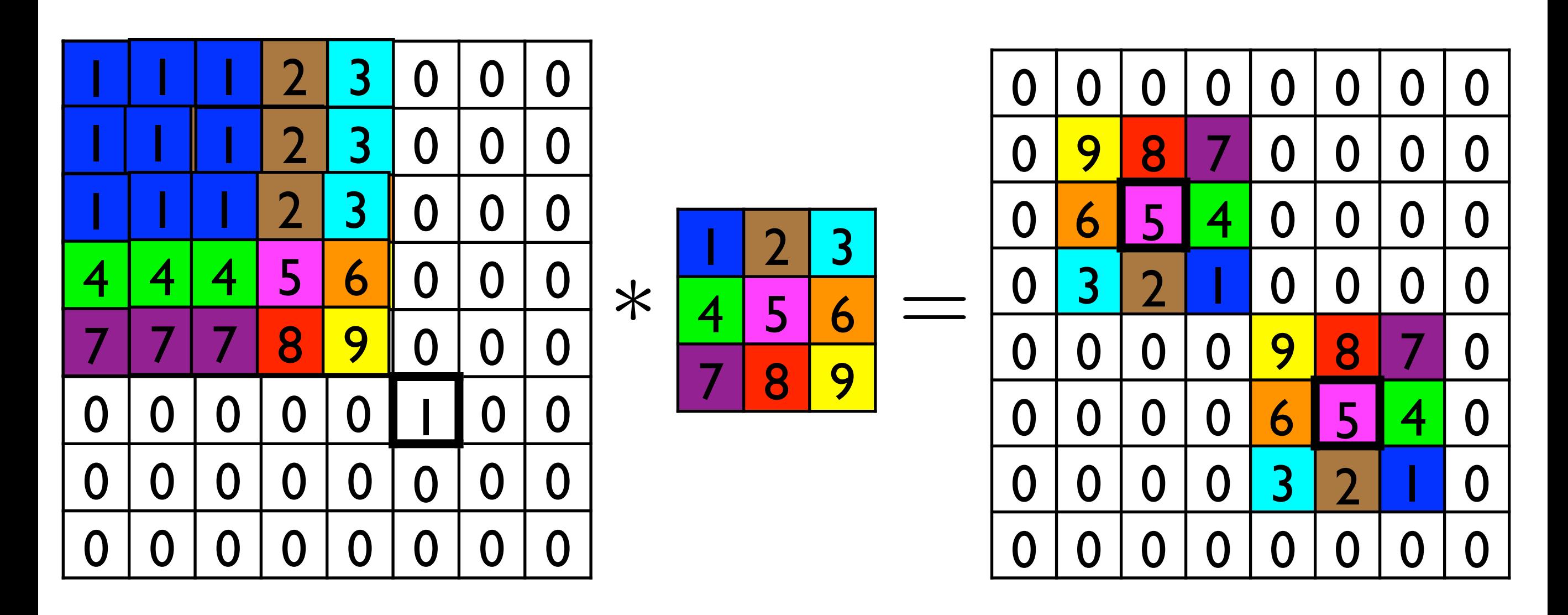

The point spread function is the correlation kernel rotated by  $180^\circ$  (= the convolution kernel)

#### Gaussian Blur Gaussian Blur Gaussian Blur

• Gaussian keri • Gaussian kernels are often used for smoothing

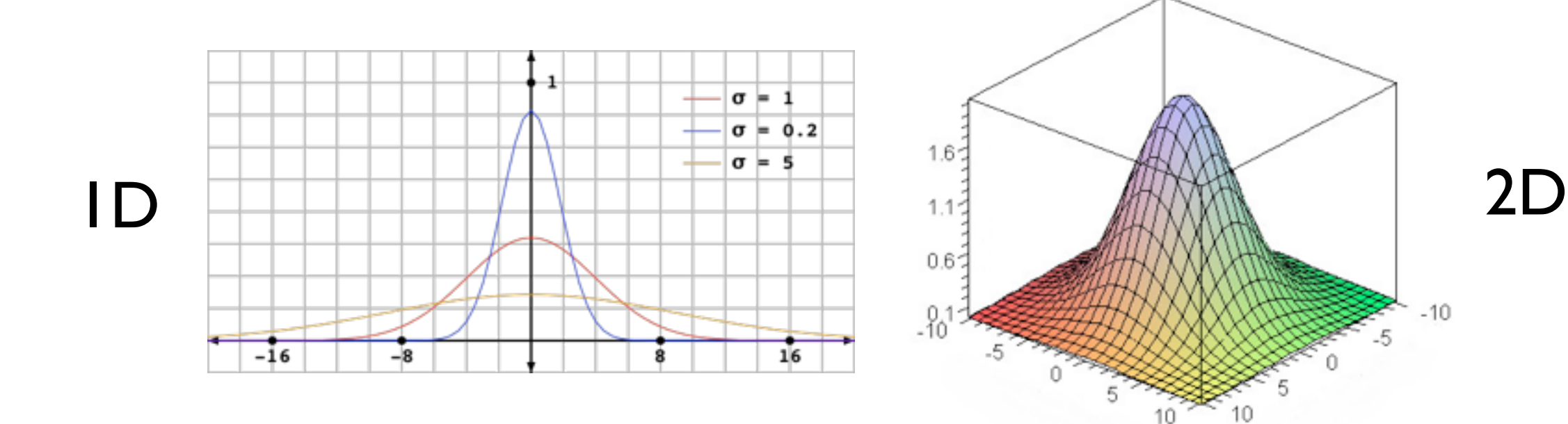

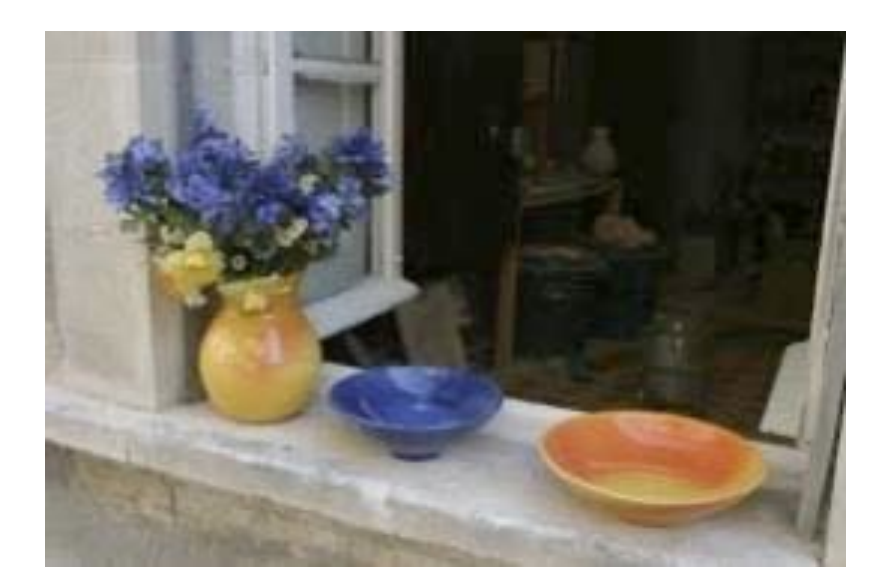

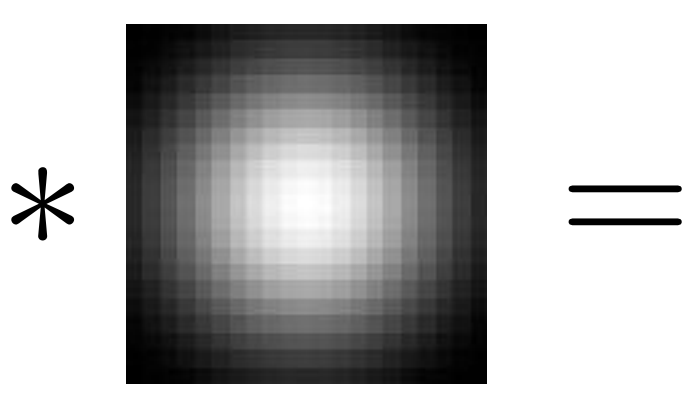

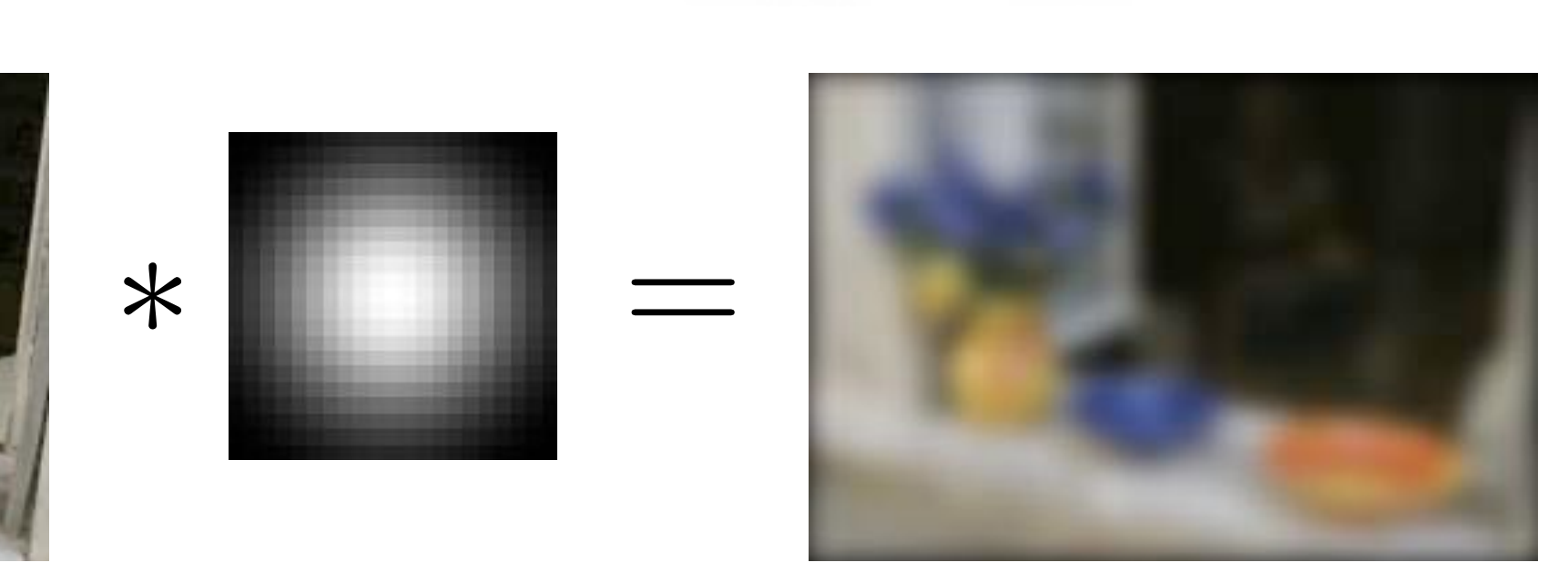

#### Gaussian Blur

• 2D Gaussian filter is a product of row and column filters

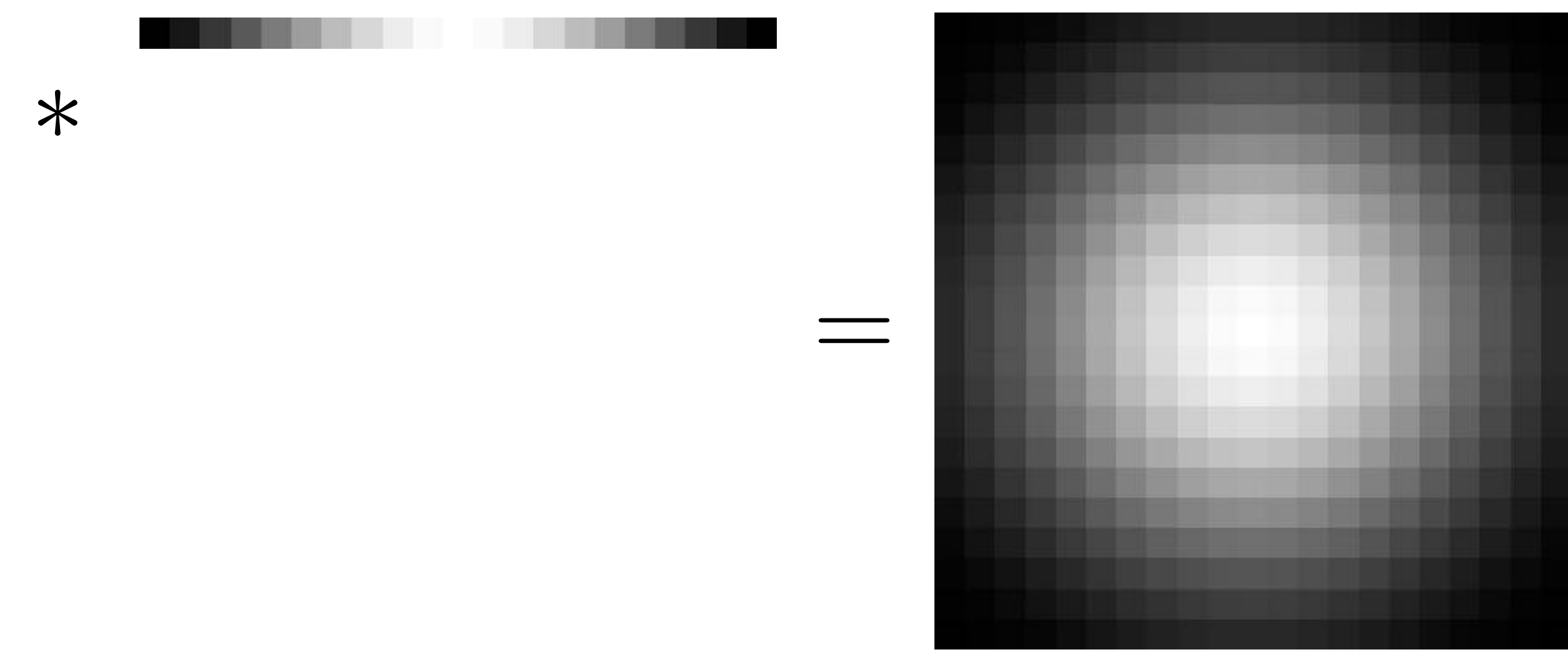

#### Edge Filtering • Gradients can be computed using a finite difference approximation to the derivative, e.g., Image Gradident approximation to the derivativ<br>• Hold circulat and and vertical gradients s  $g_x = I_{x+1} - I_x$

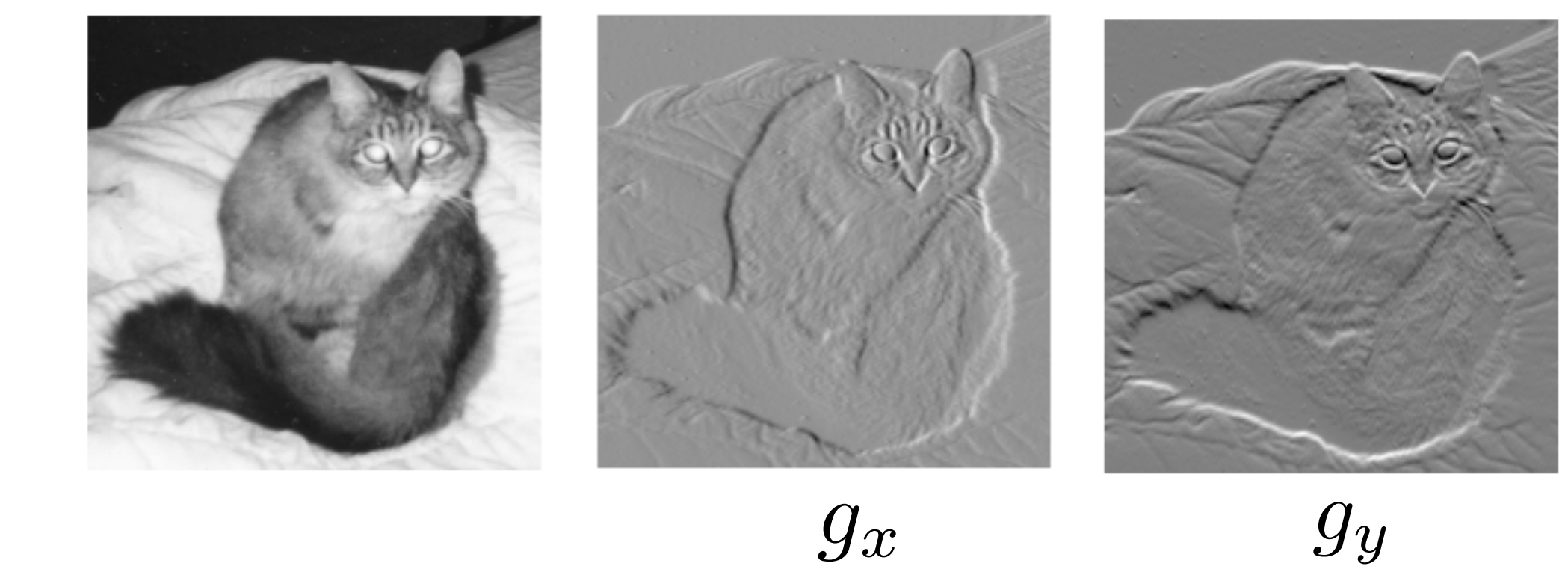

#### Centre Surround Filter

• Useful for extracting features at a certain **scale**

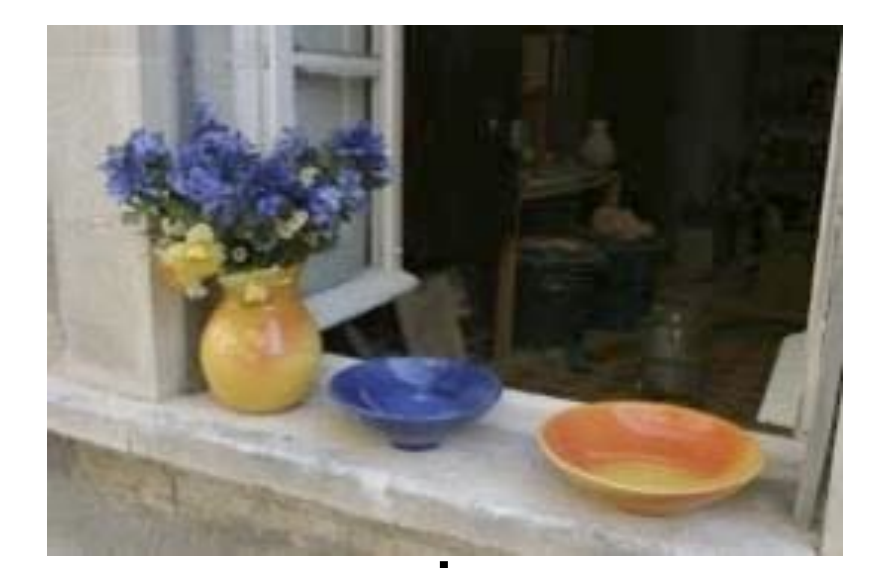

⊕

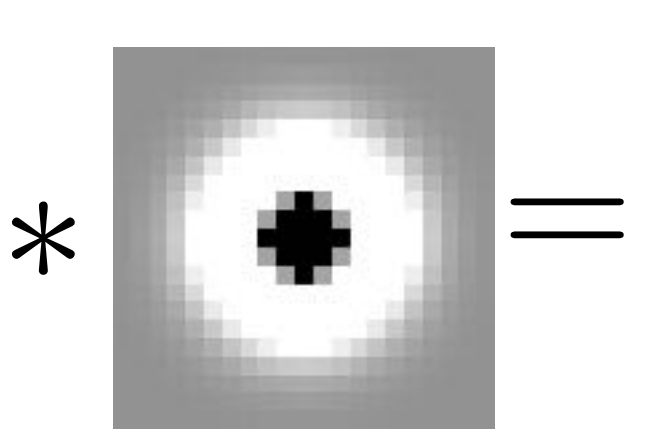

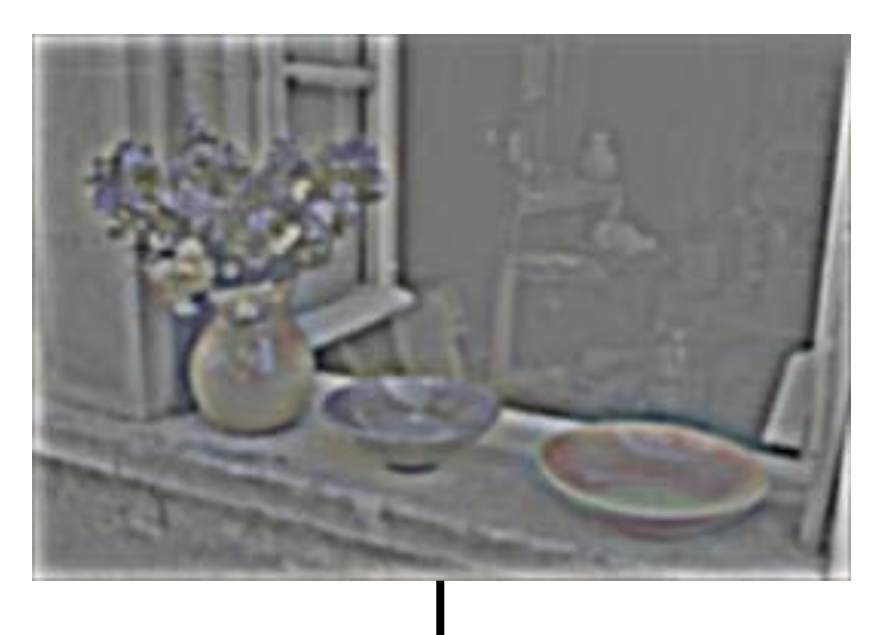

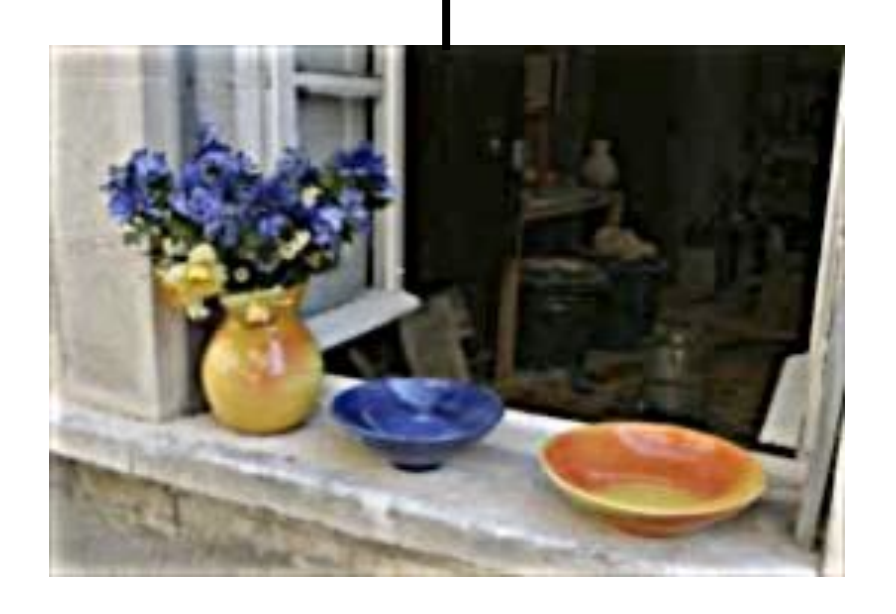

We can implement a **sharpening** filter by adding a multiple of this highfrequency band back to the image

## Properties of Convolution

• Linear + associative, commutative

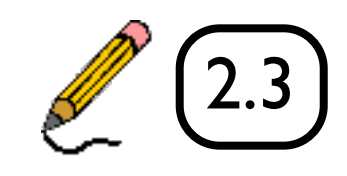

## Separable Filtering

• 2D Gaussian blur by horizontal/vertical blur

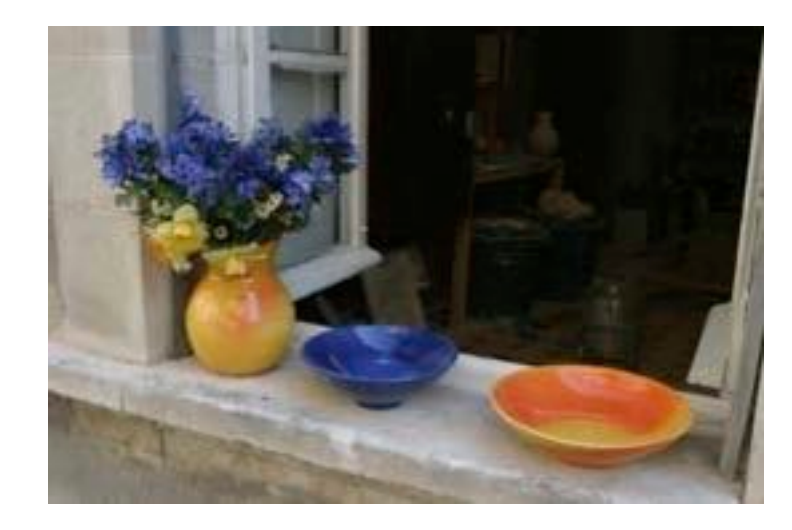

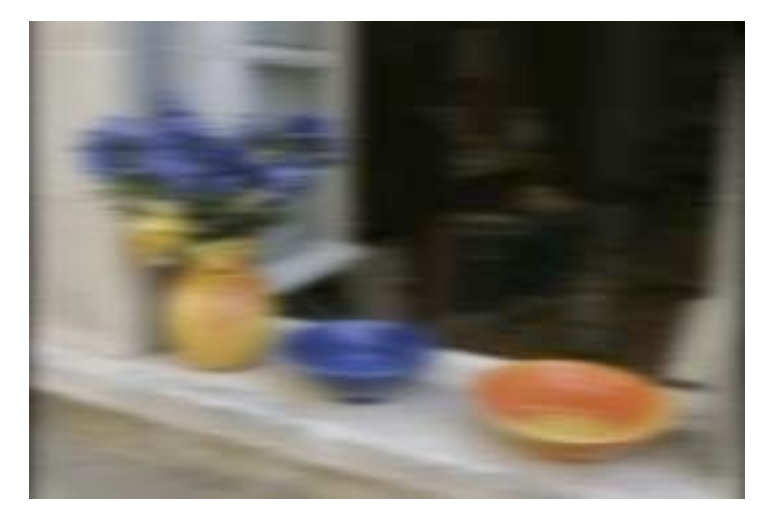

#### horizontal

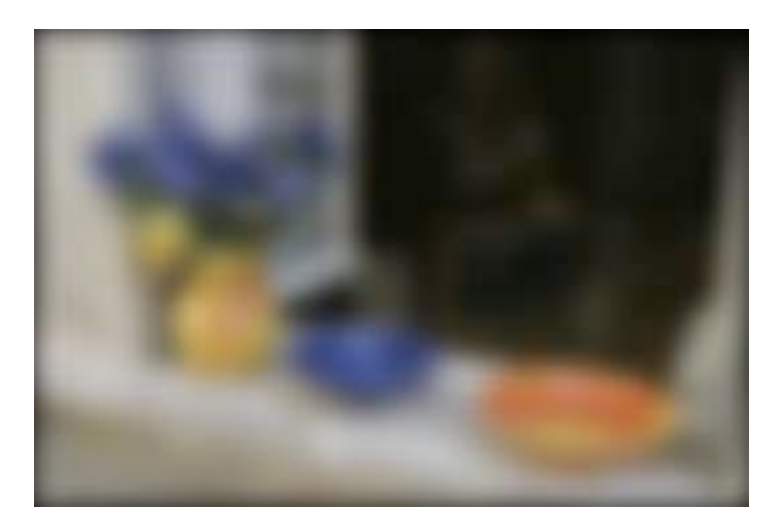

vertical

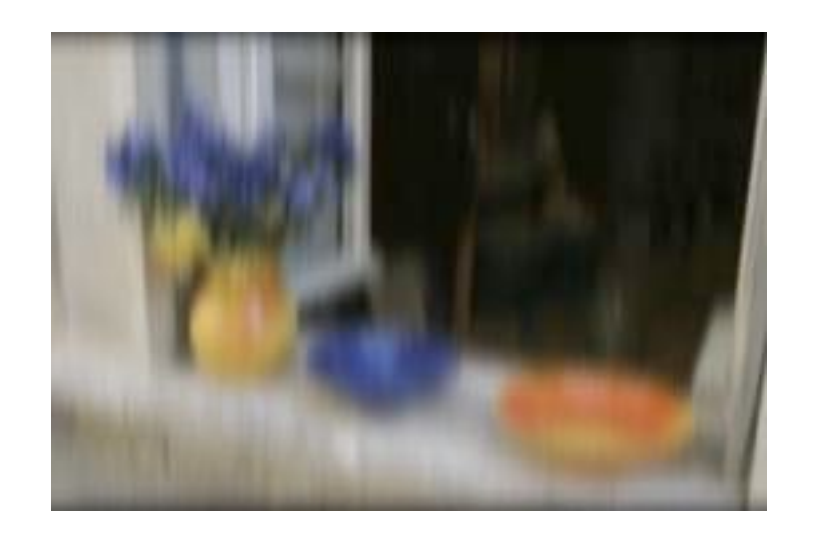

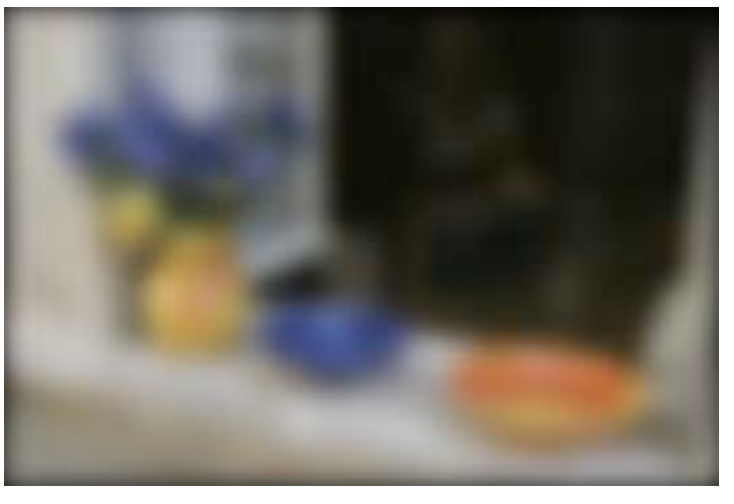

vertical horizontal

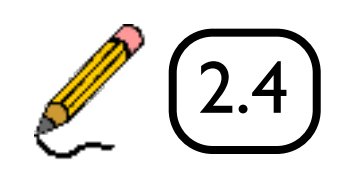

## Separable Filtering

Several useful filters can be applied as independent row and column operations 116 Computer Vision: Algorithms and Applications (September 3, 2010 draft)

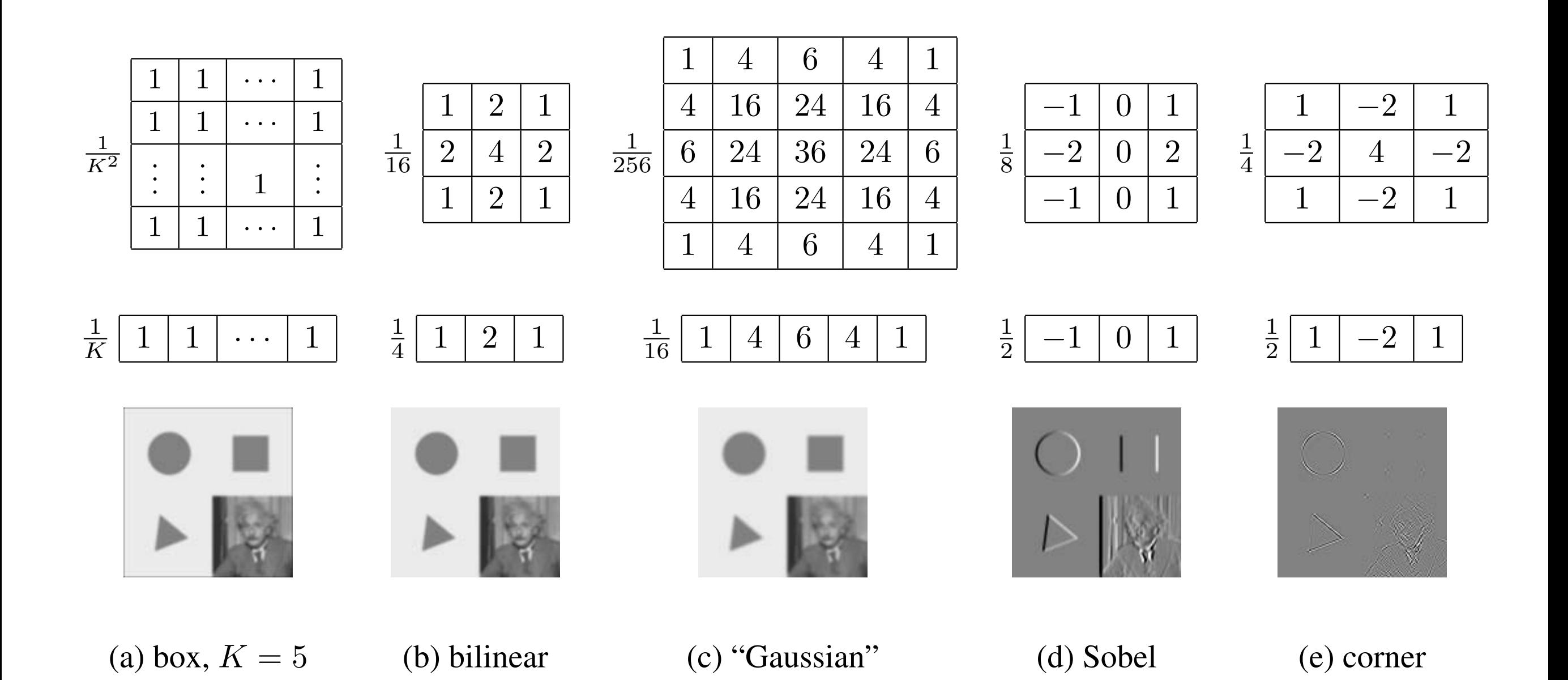

# Project 1

#### P1

- You are now ready to try the **Convolution and Image Filtering** section in Project 1
- convolve 1d : Implement ID convolution. Hint: pad the input with zeros to avoid border cases.
- convolve gaussian : you can transpose a kernel to flip horizontal/vertical, but make sure it is a 2D numpy array - use np.expand\_dims if not

## Image Pyramids

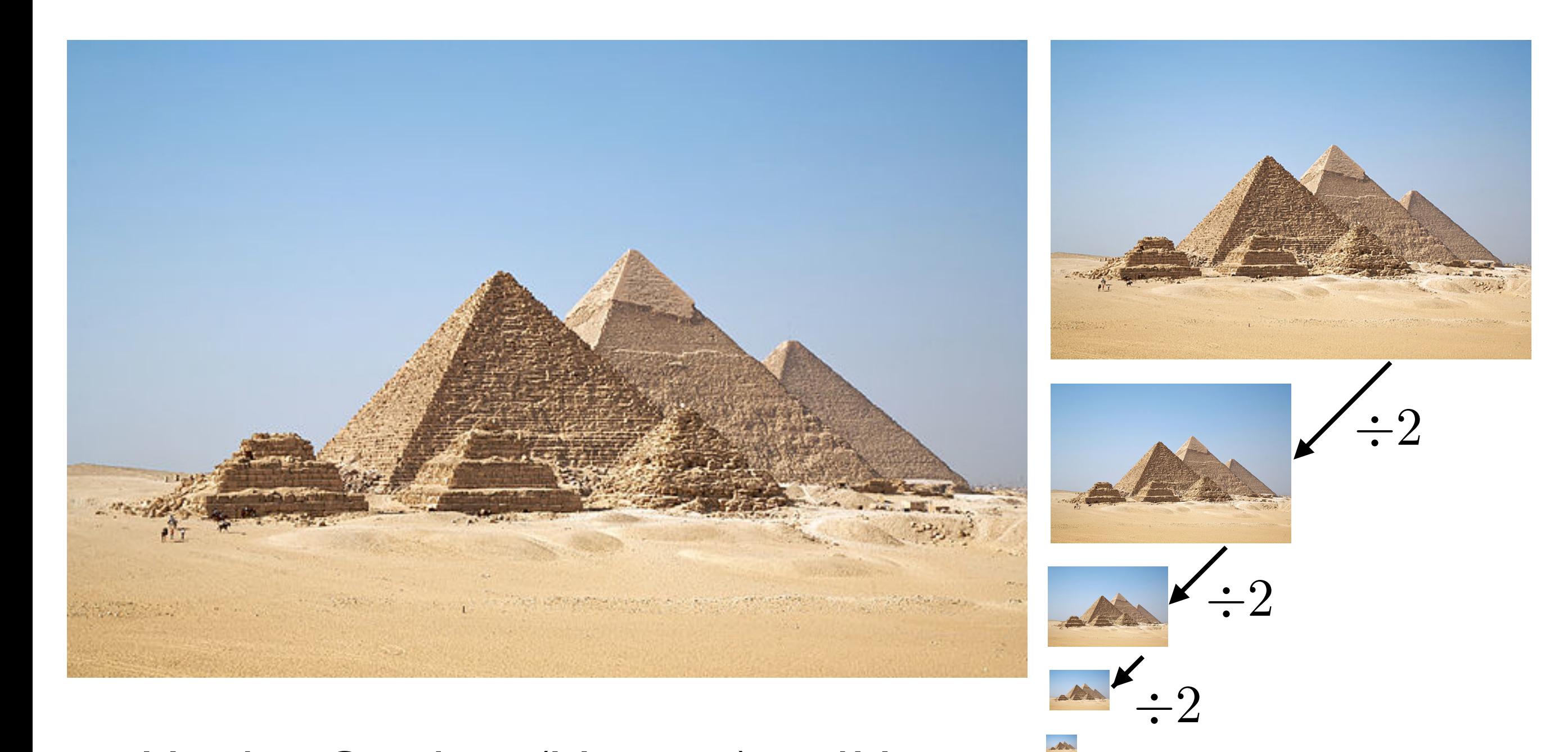

Used in Graphics (Mip-map) and Vision (for **multi-scale** processing)

## Resizing Images

• Naive method: form new image by selecting every *n*th pixel

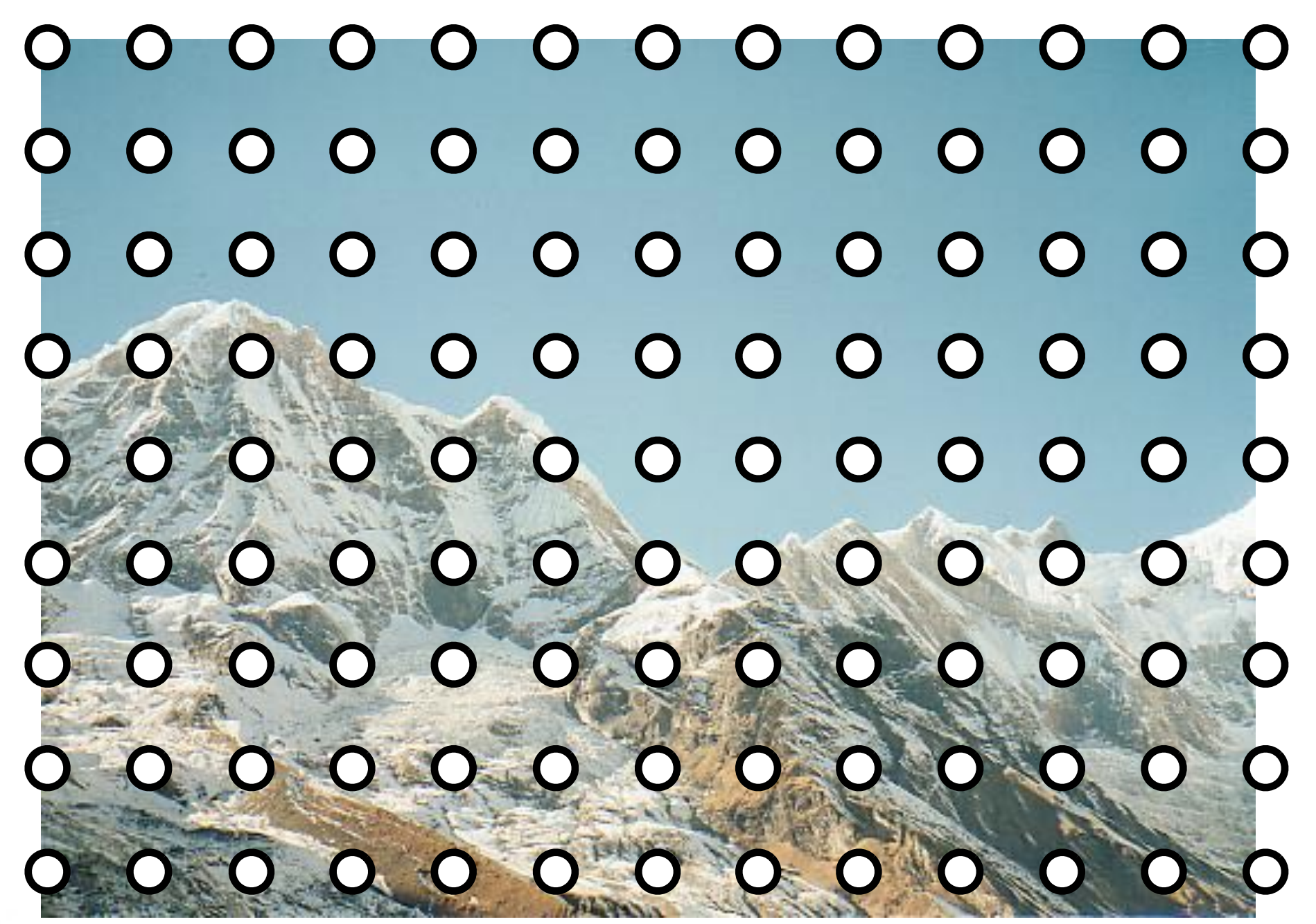

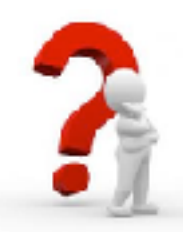

What is wrong with this method? 23

## Resizing Images

• Improved method: first **blur** the image (low pass filter)

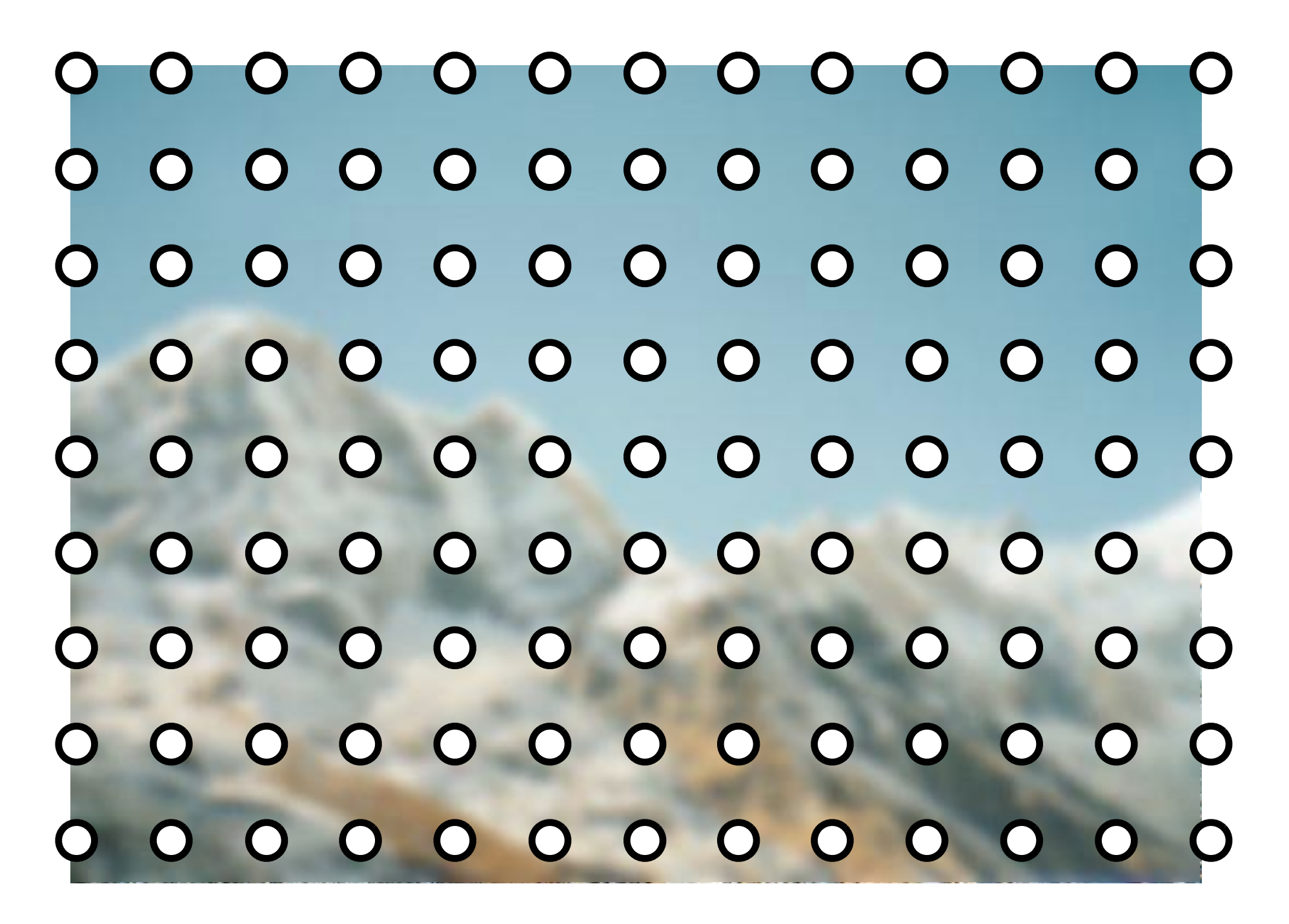

With the correct filter, no information is lost (Nyquist)  $_{24}$ 

## Aliasing Example

Sampling every 5th pixel, with and without low pass filtering

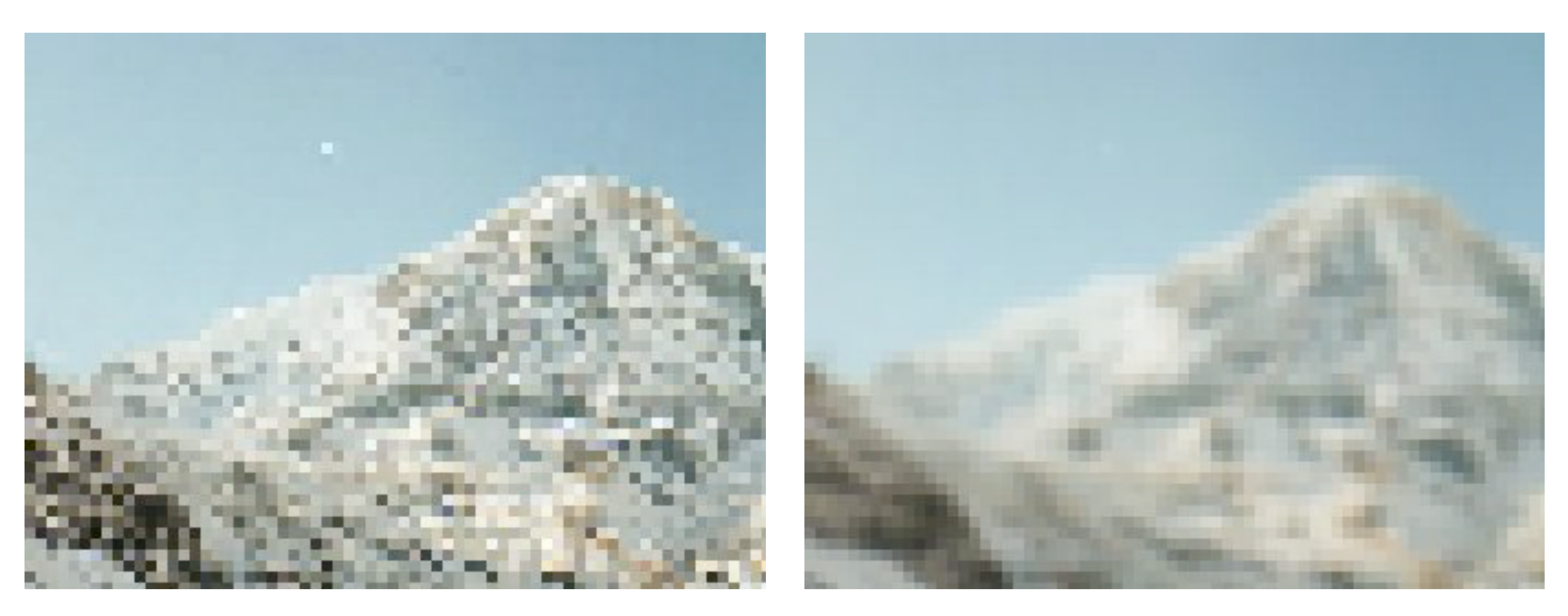

No filtering Gaussian Blur  $\sigma = 3.0$ 

## Resizing Images

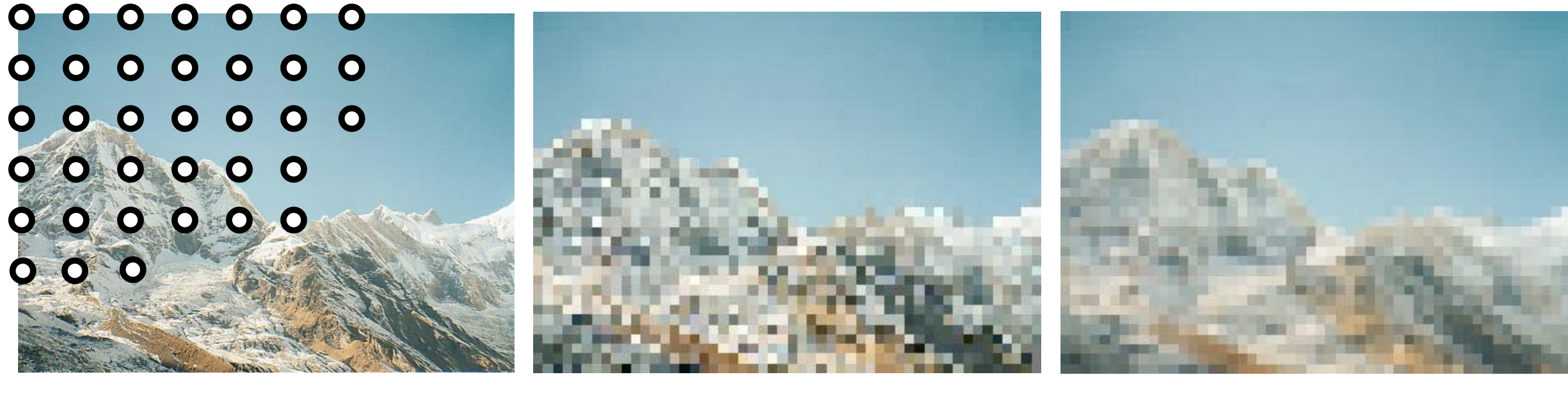

**every 10th pixel low pass filtered** (aliased) (correct sampling)

- Note that selecting every 10th pixel ignores the intervening information, whereas the low-pass filter (blur) smoothly combines it
- If we shifted the original image I pixel to the right, the aliased image would look completely different, but the the low pass filtered image would look almost the same

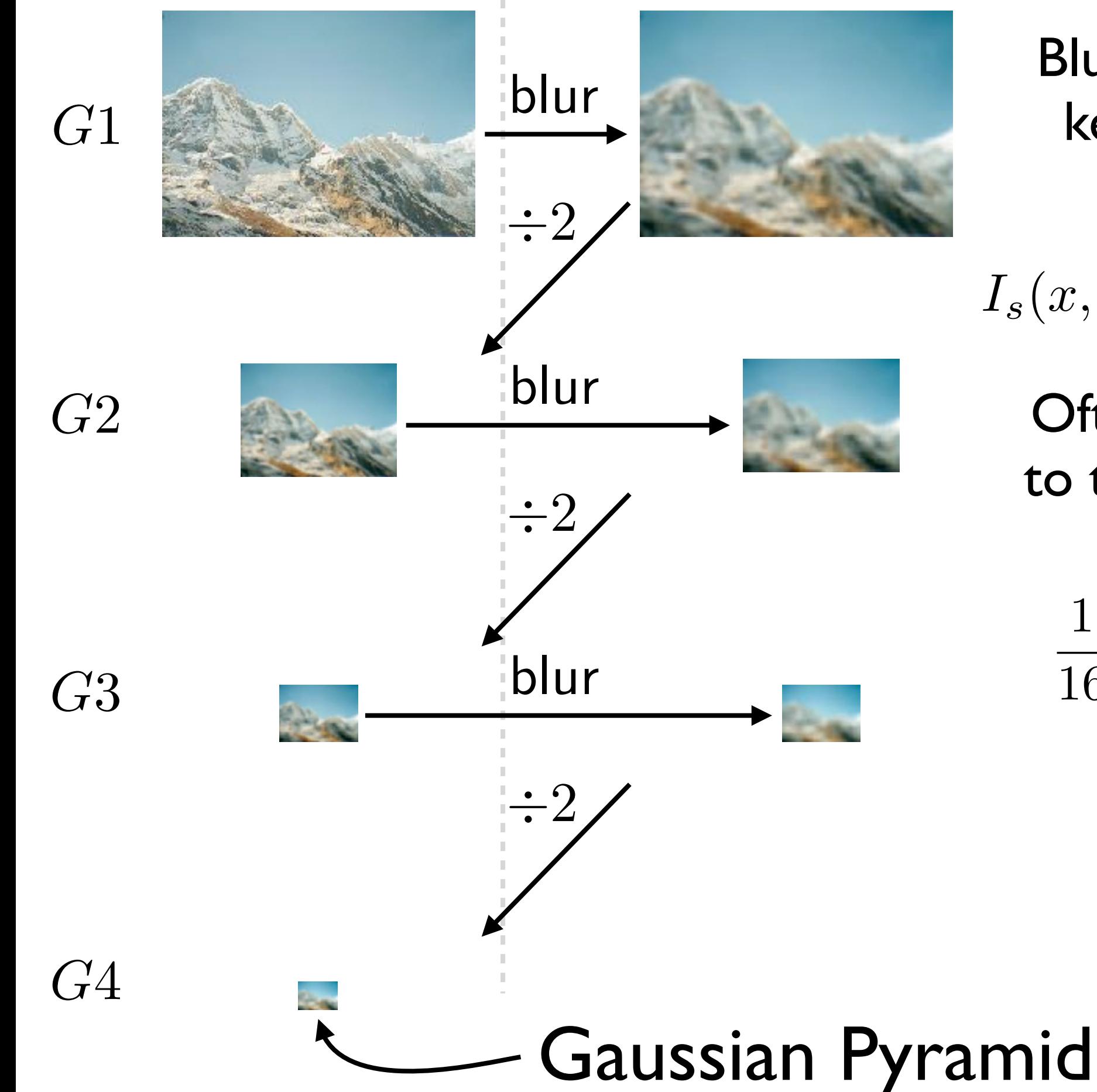

Blur with a Gaussian kernel, then select every 2nd pixel

 $I_s(x,y) = I(x,y) * g_{\sigma}(x,y)$ 

Often approximations to the Gaussian kernel are used, e.g.,

1 16  $\begin{bmatrix} 1 & 4 & 6 & 4 & 1 \end{bmatrix}$ 

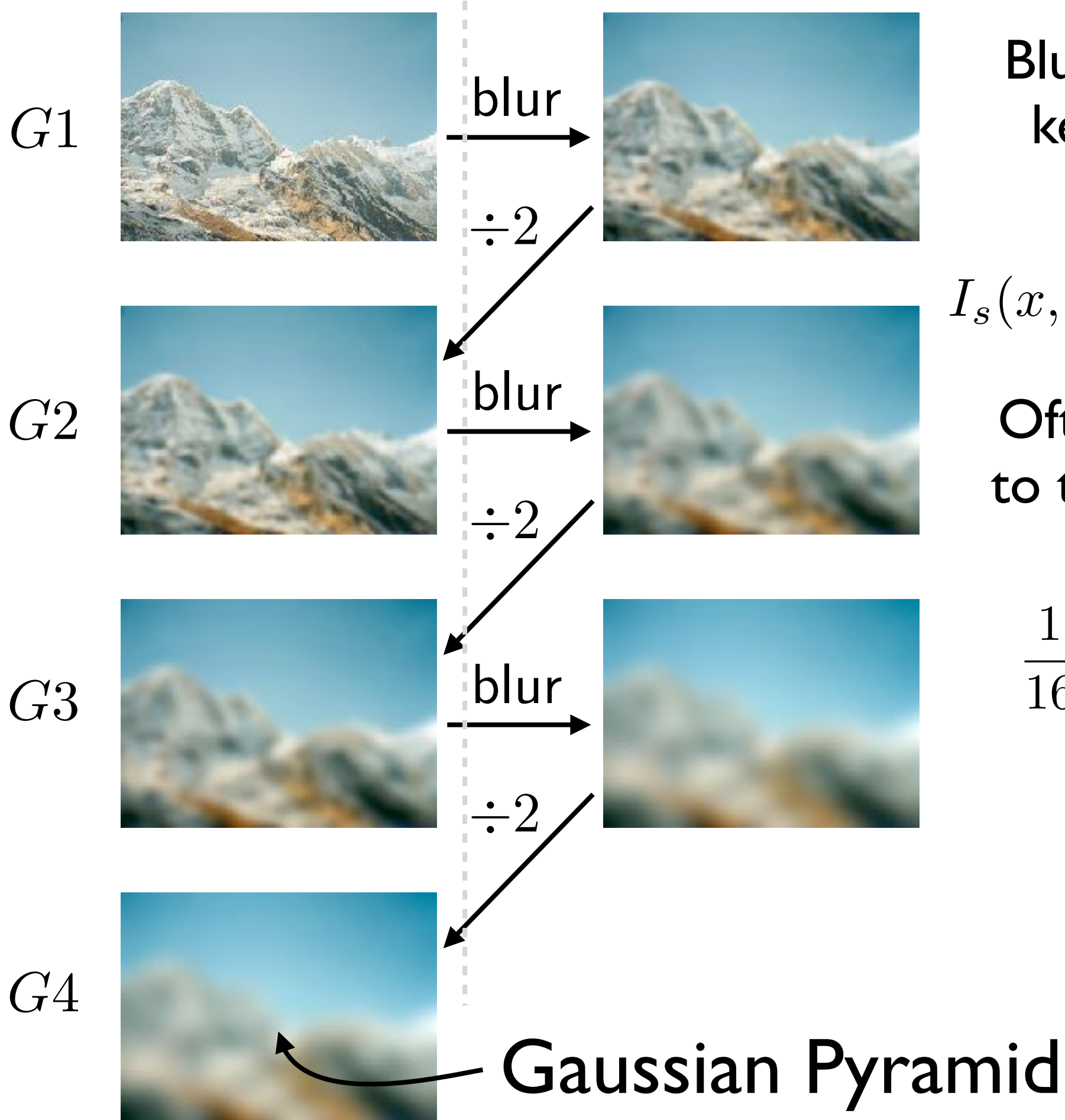

Blur with a Gaussian kernel, then select every 2nd pixel

$$
I_s(x, y) = I(x, y) * g_{\sigma}(x, y)
$$

Often approximations to the Gaussian kernel are used, e.g.,

1 16  $\begin{bmatrix} 1 & 4 & 6 & 4 & 1 \end{bmatrix}$ 

## Sampling with Pyramids

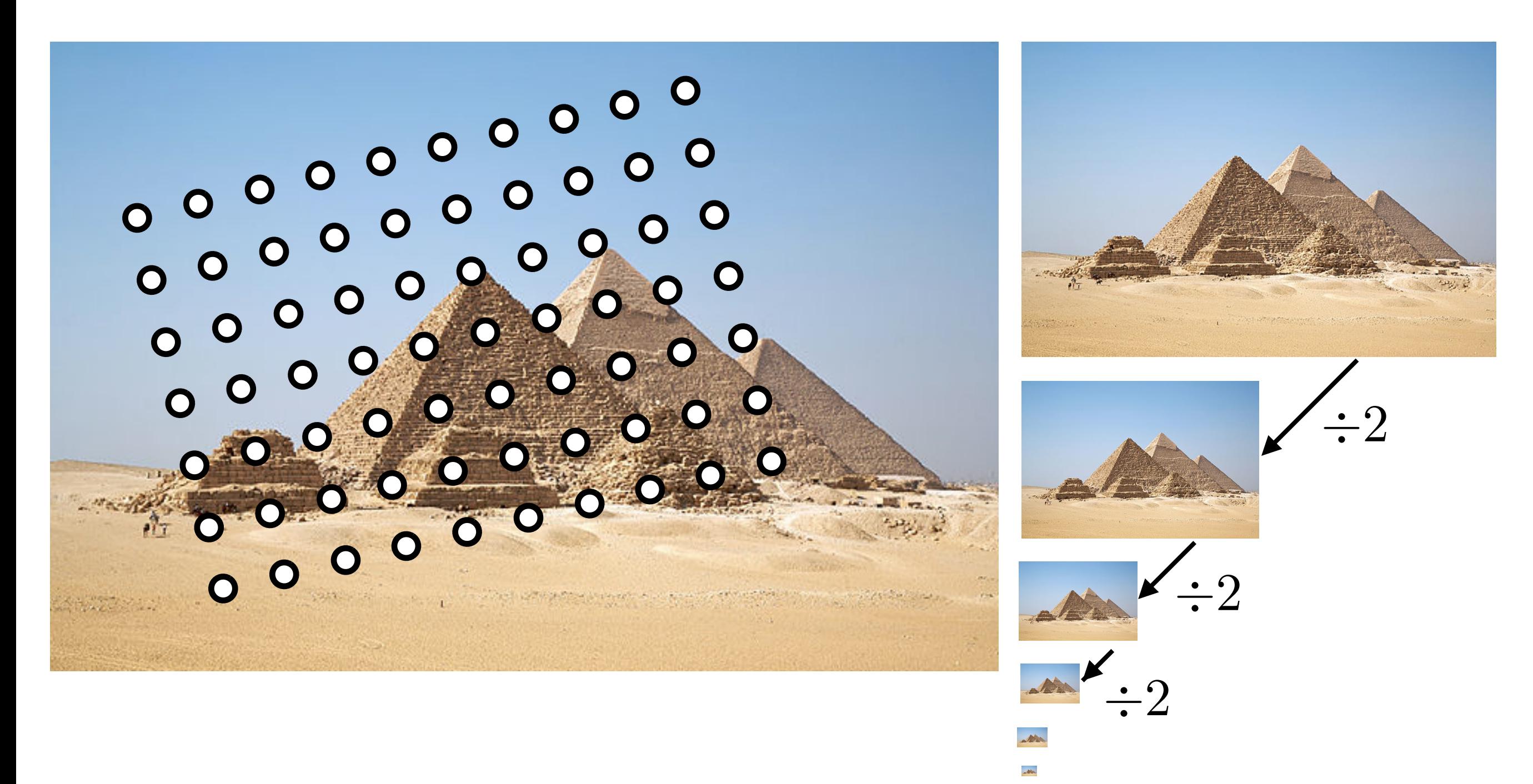

Find the level where the sample spacing is between I and 2 pixels, apply extra fraction of inter-octave blur as needed

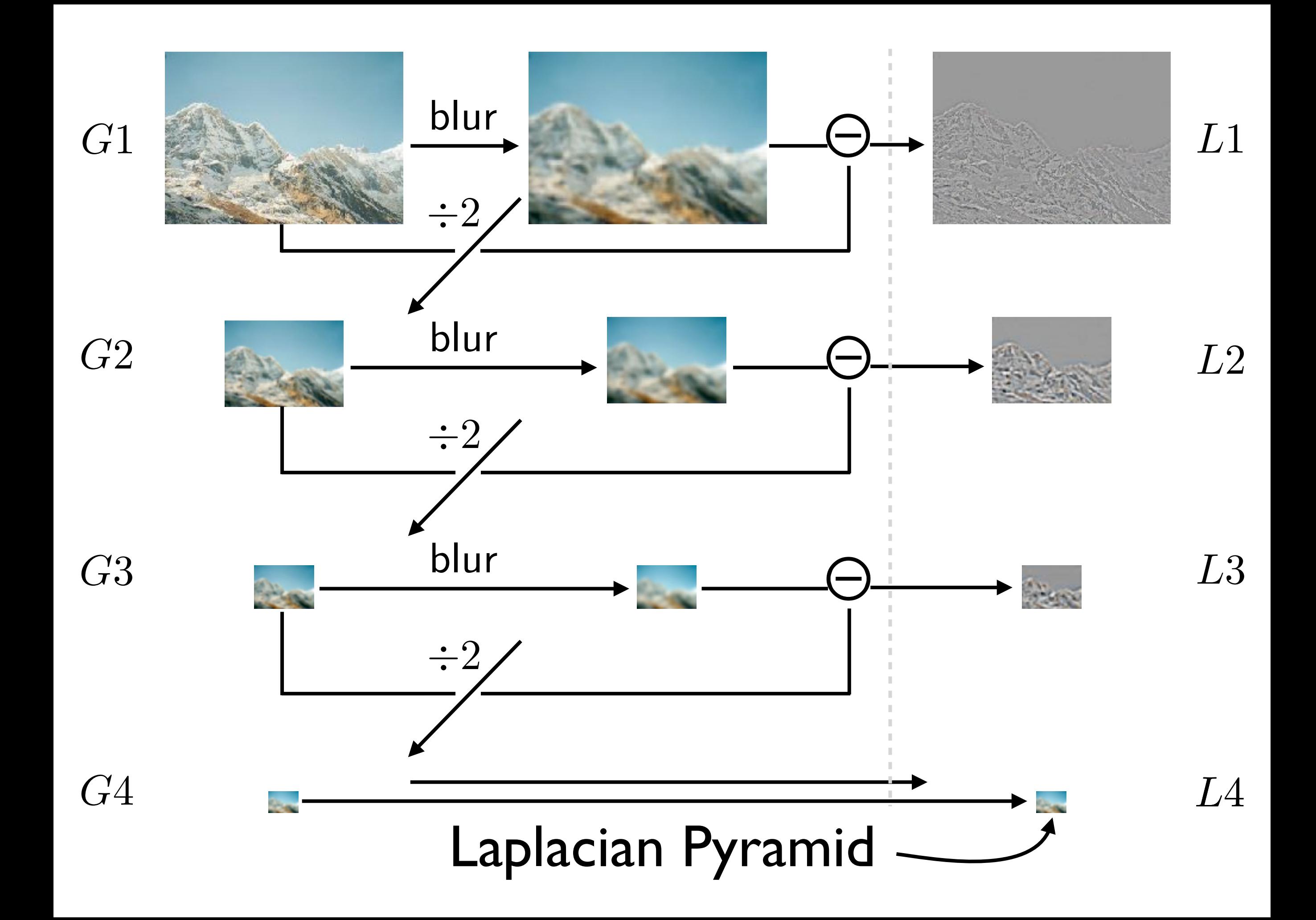

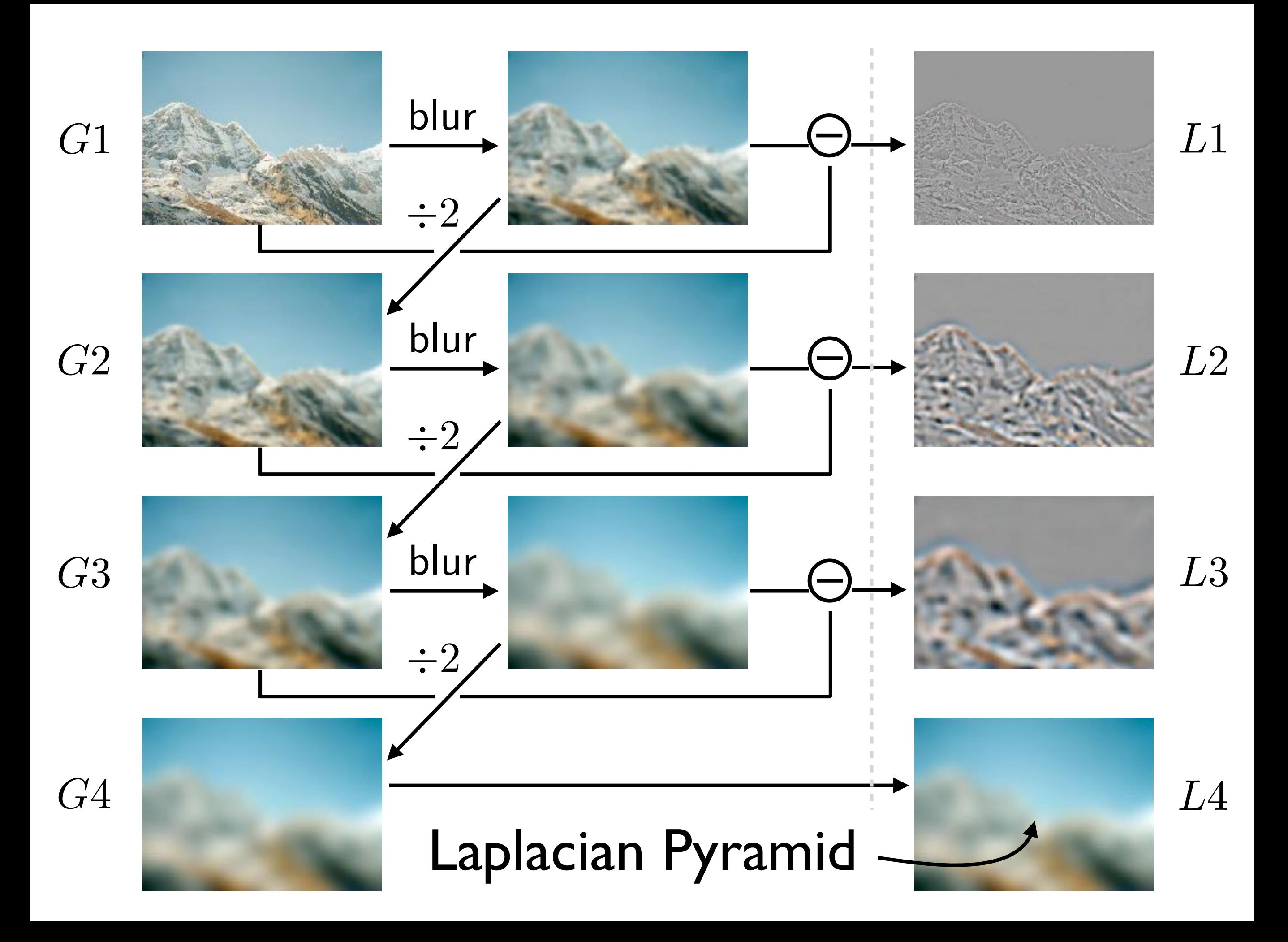

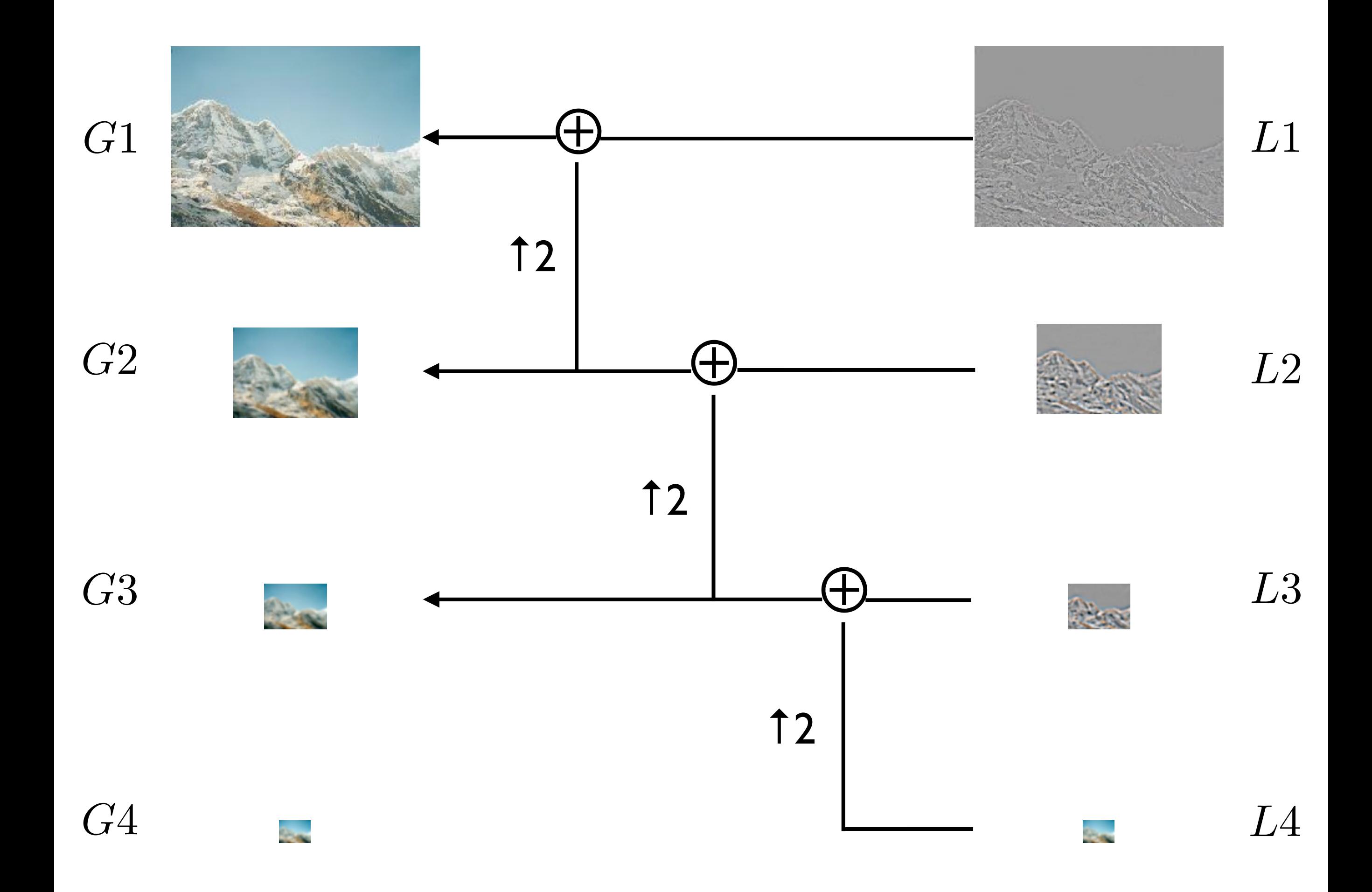

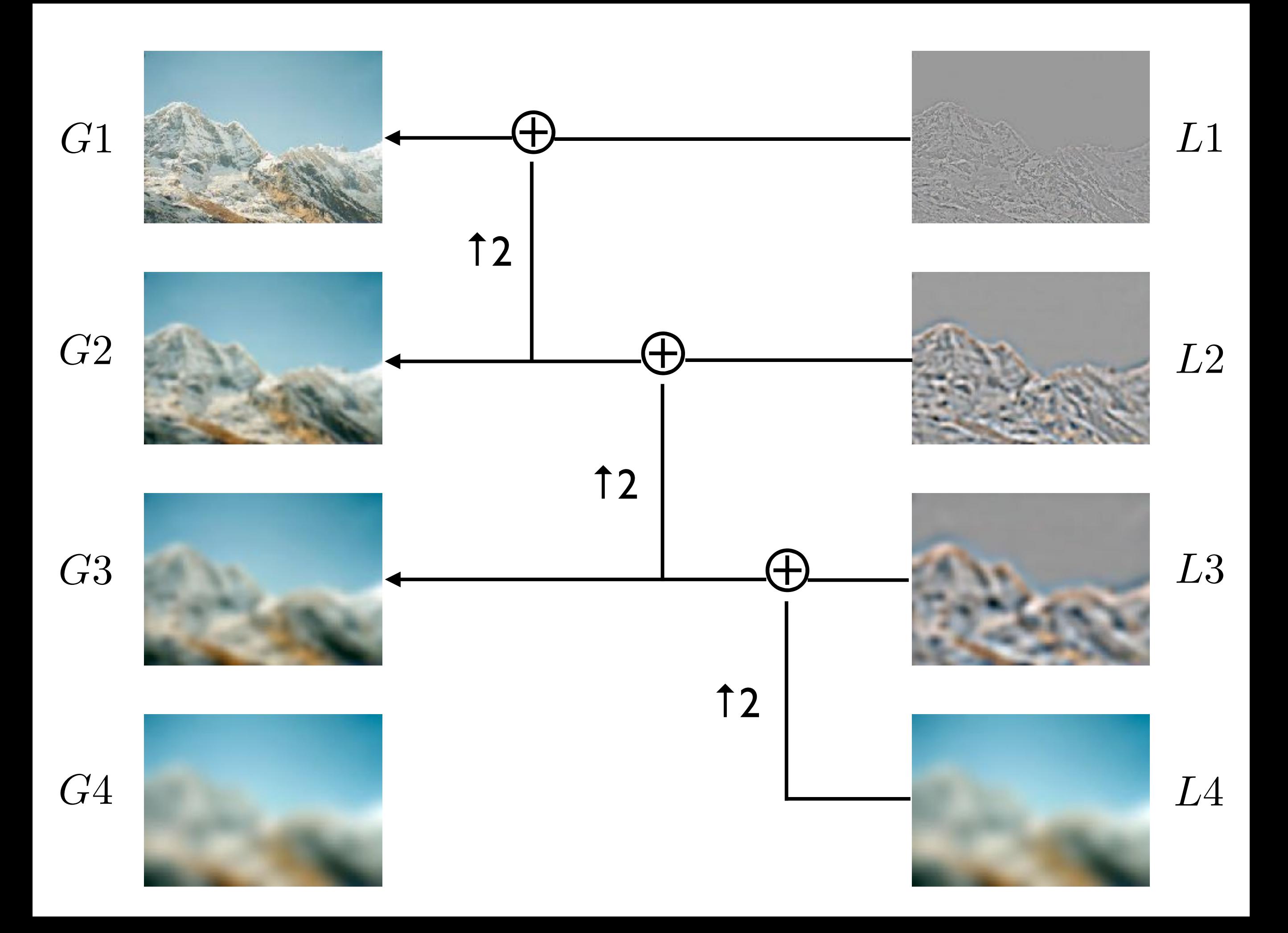

## Pyramid Blending

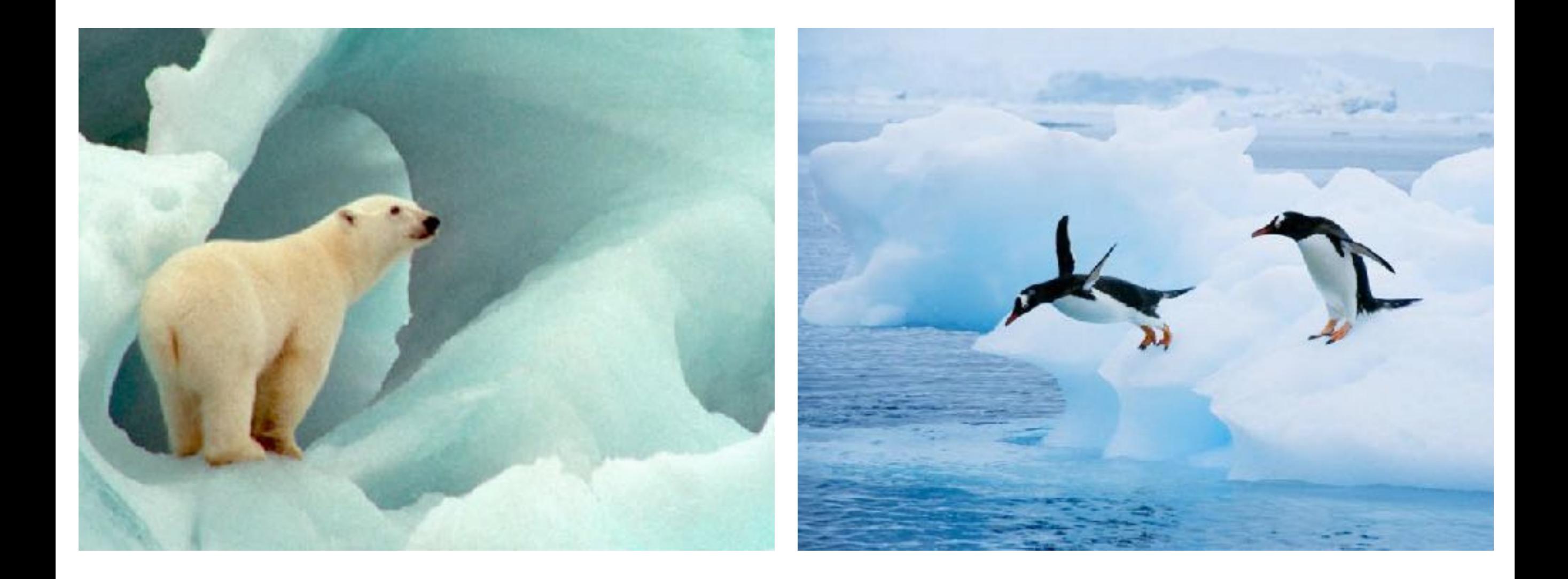

## Pyramid Blending

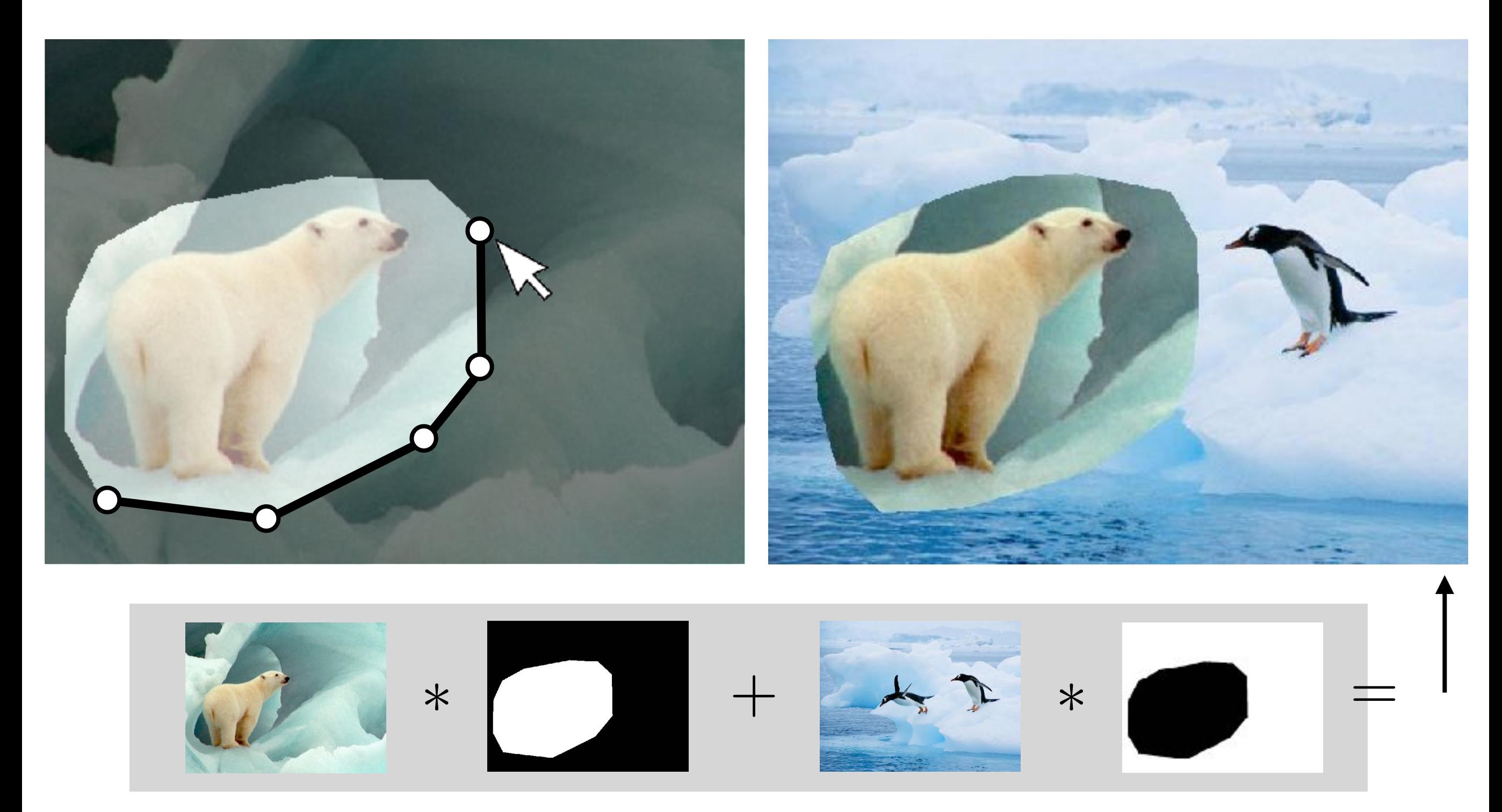

 $I = \alpha F + (1 - \alpha)B$ 

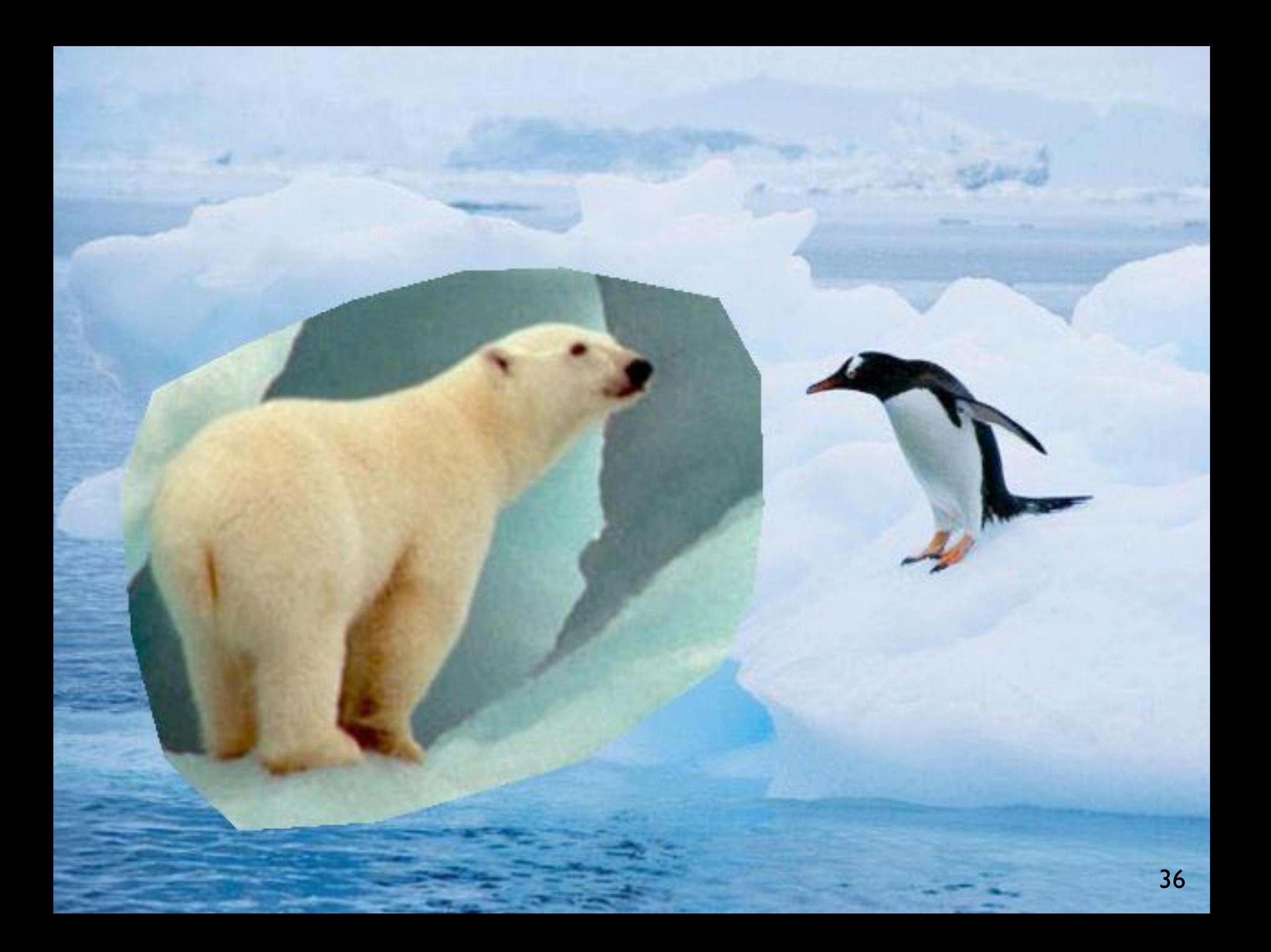

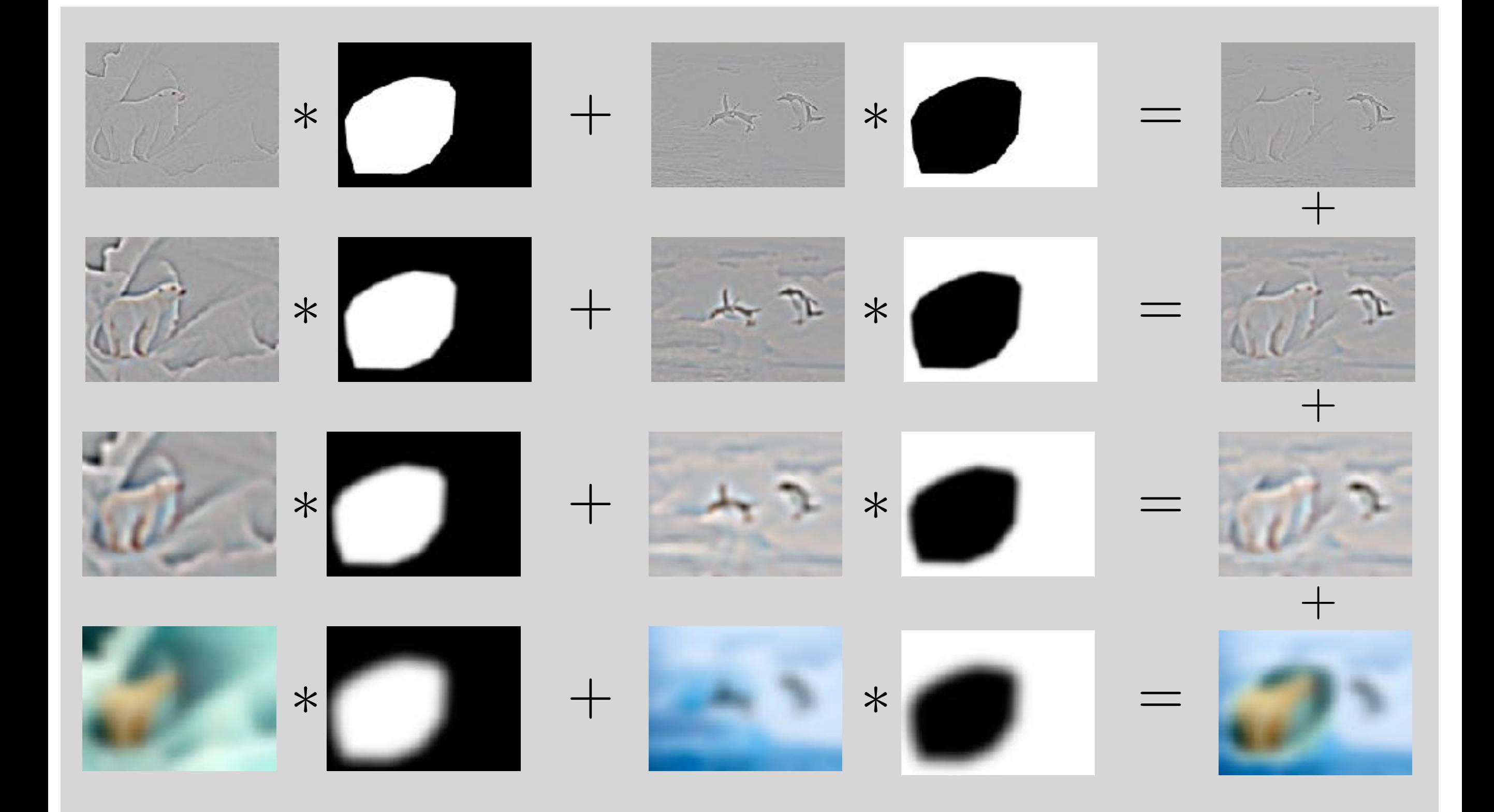

Pyramid Blending: blend lower frequency bands over larger spatial ranges

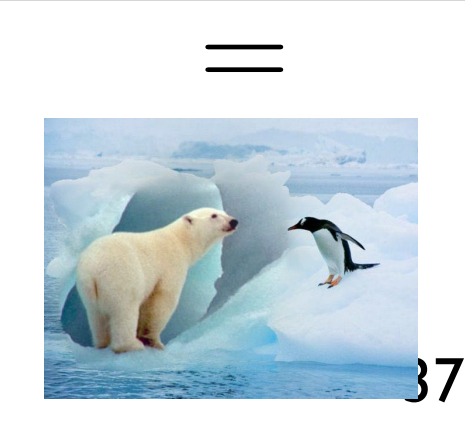

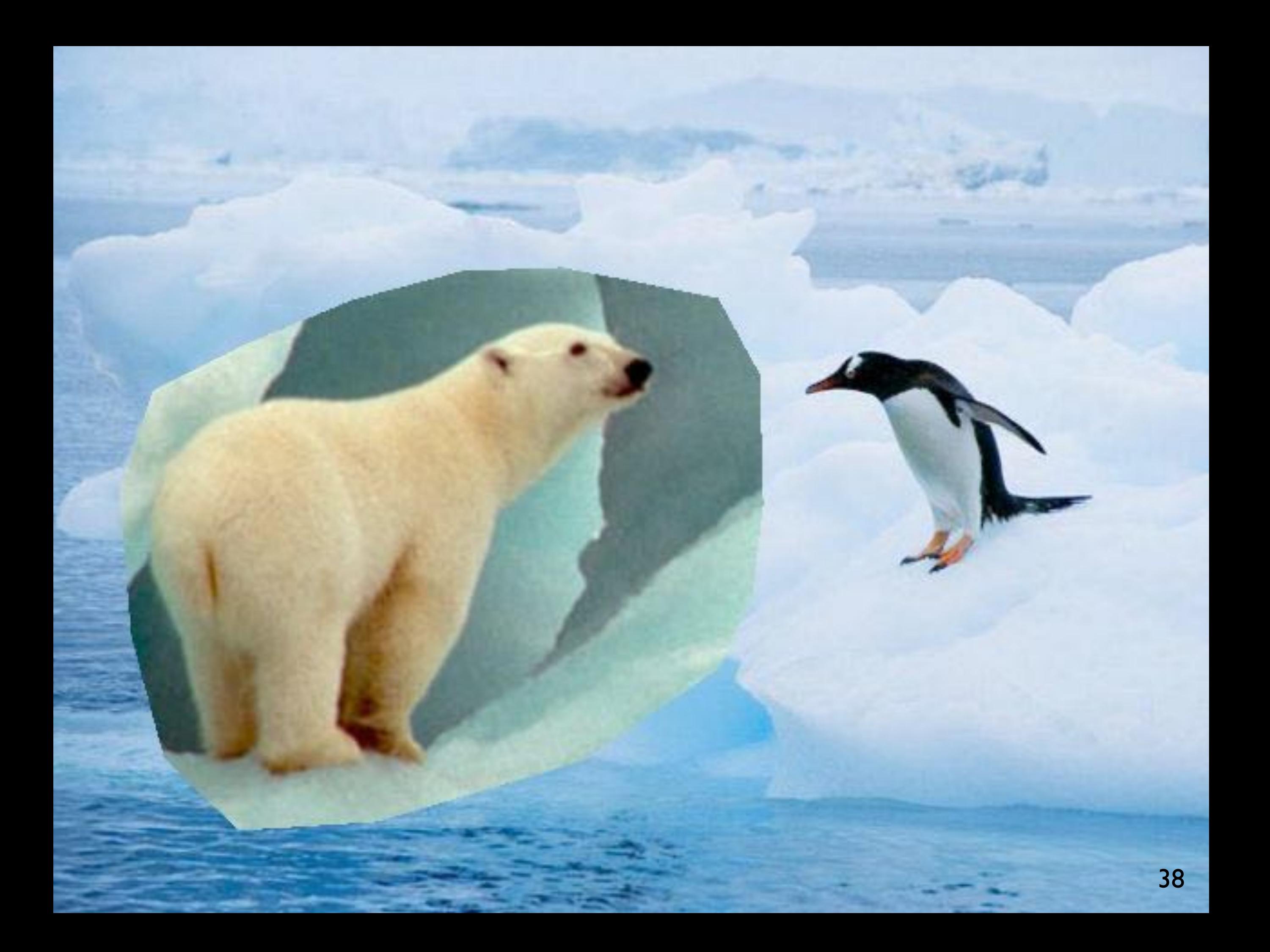

## Pyramid Blending

ooth low frequencies, whilst preserving high frequency • Smooth low frequencies, whilst preserving high frequency detail

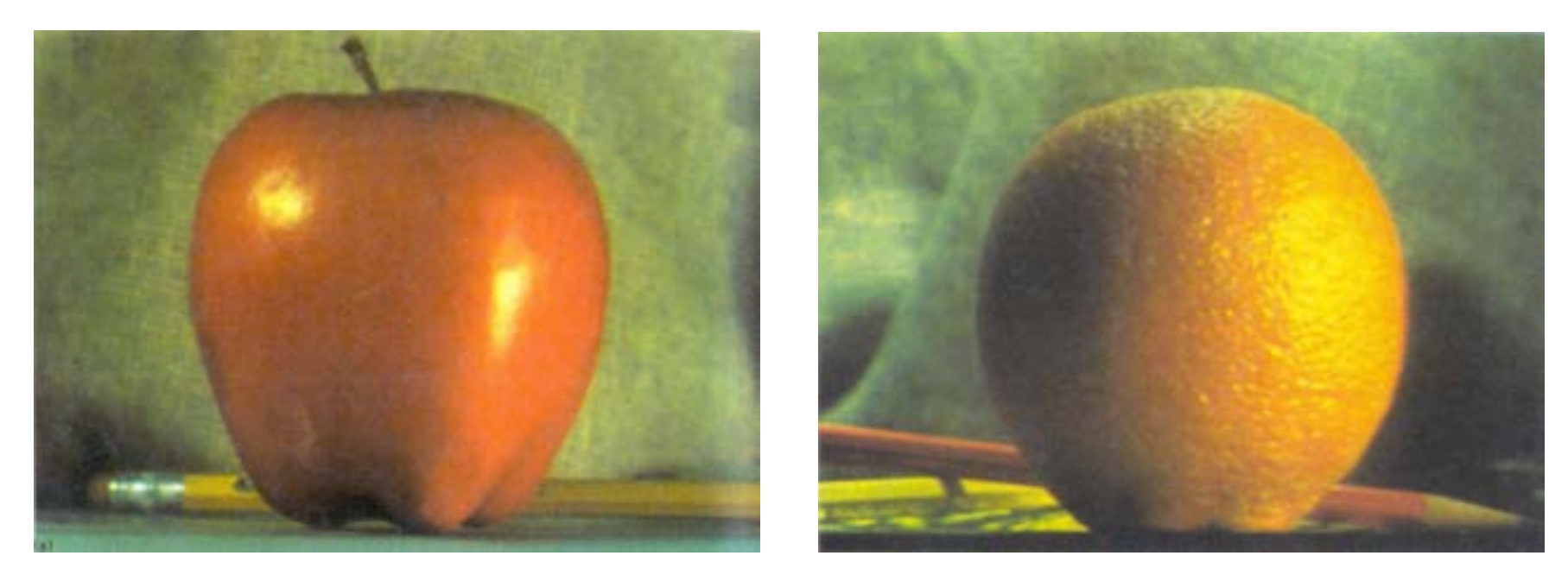

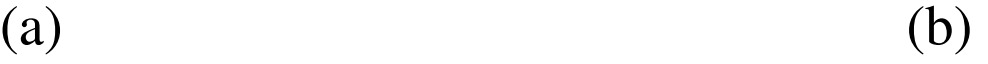

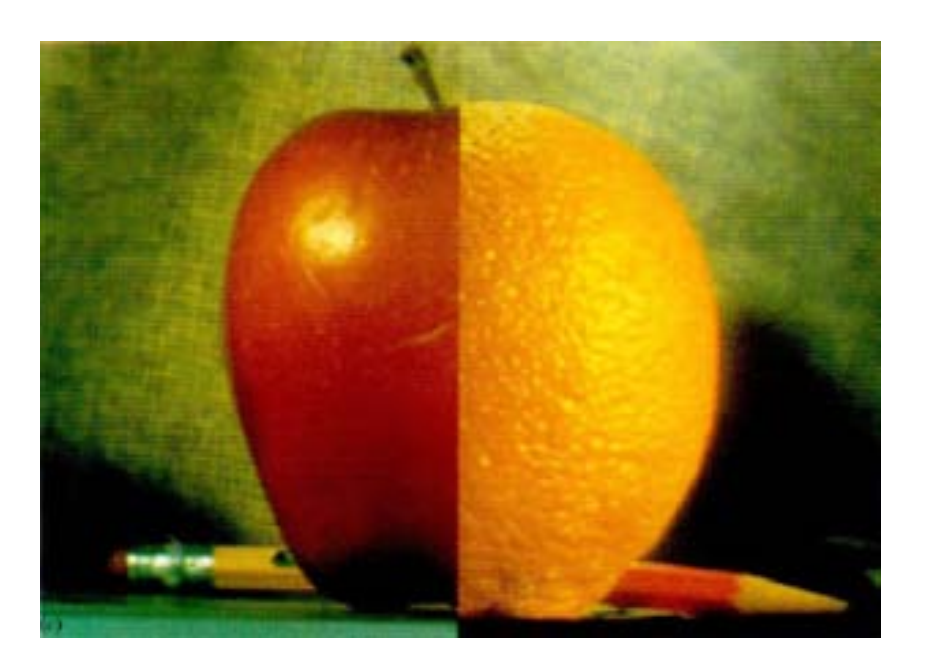

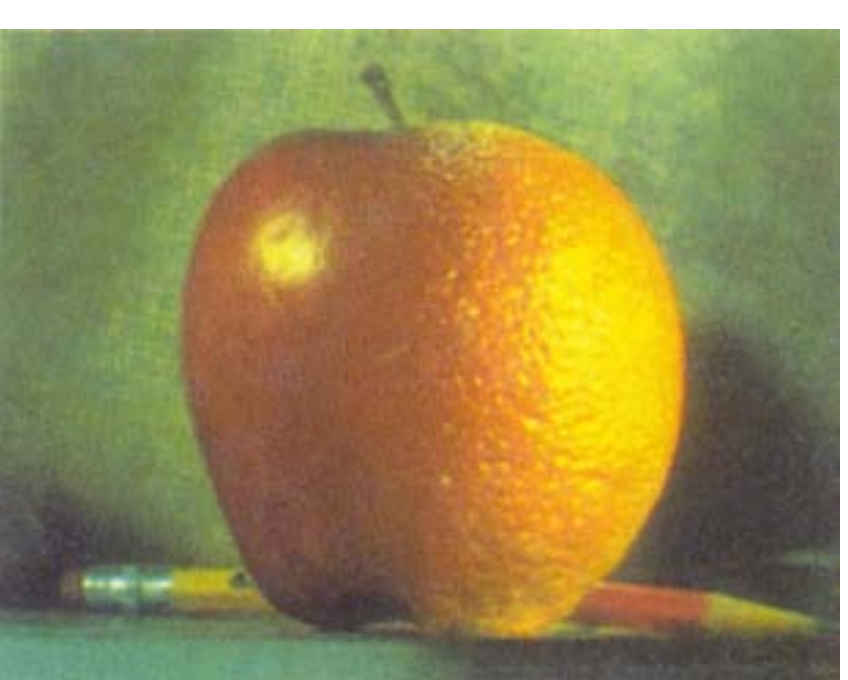

#### 39 External [ Burt Adelson 1983 ]

#### Pyramid Blending **Pyramid Klending**  $\blacksquare$

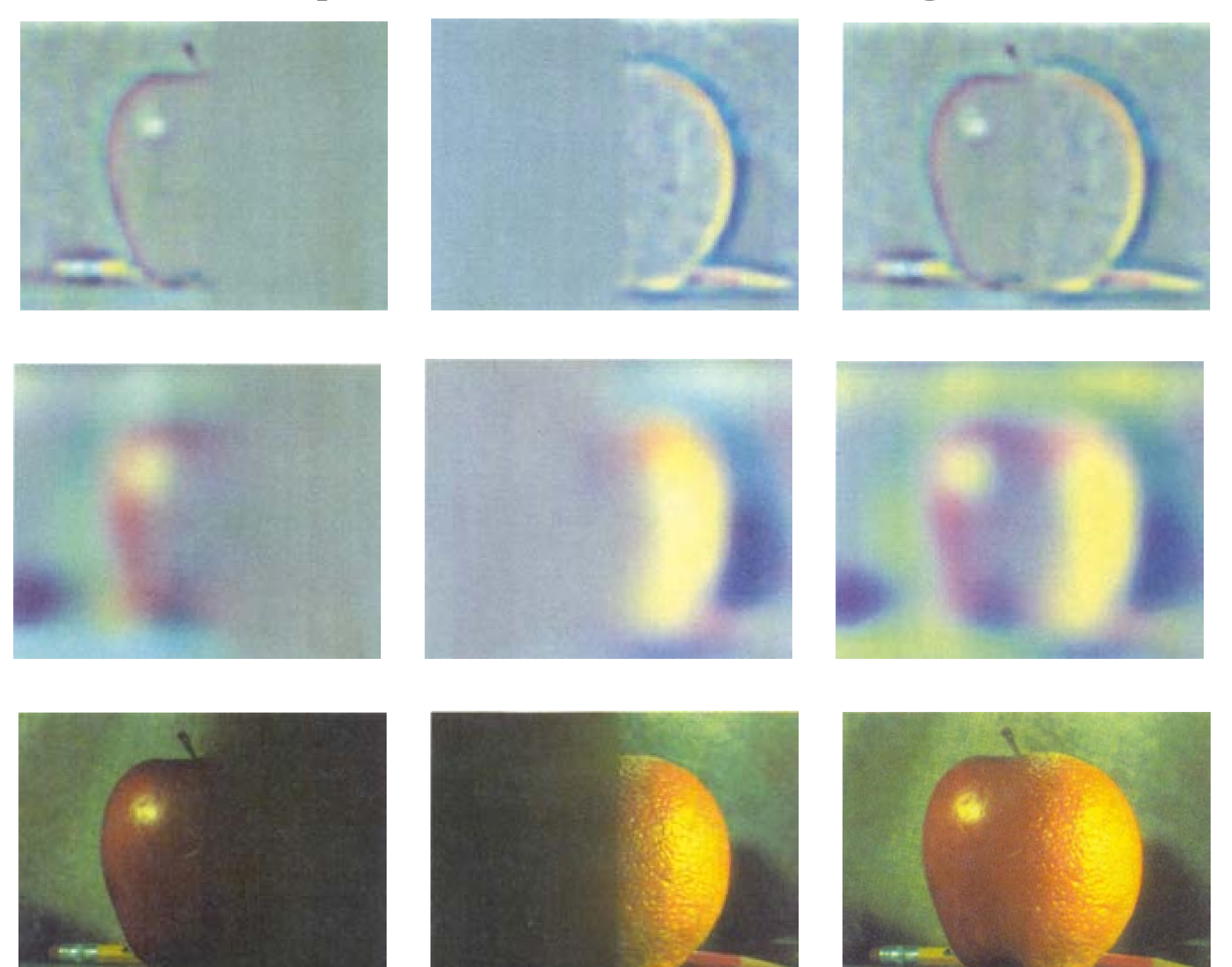

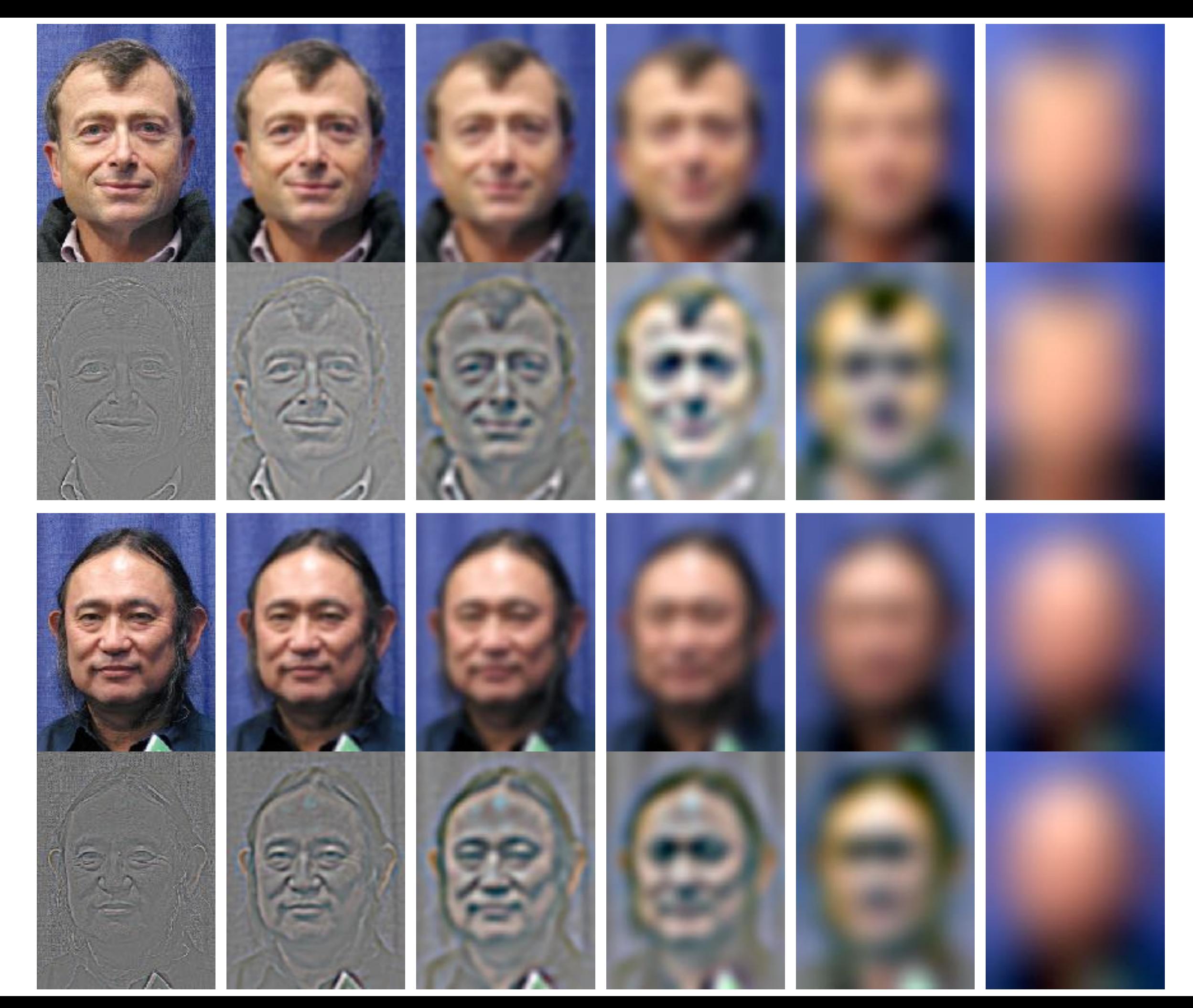

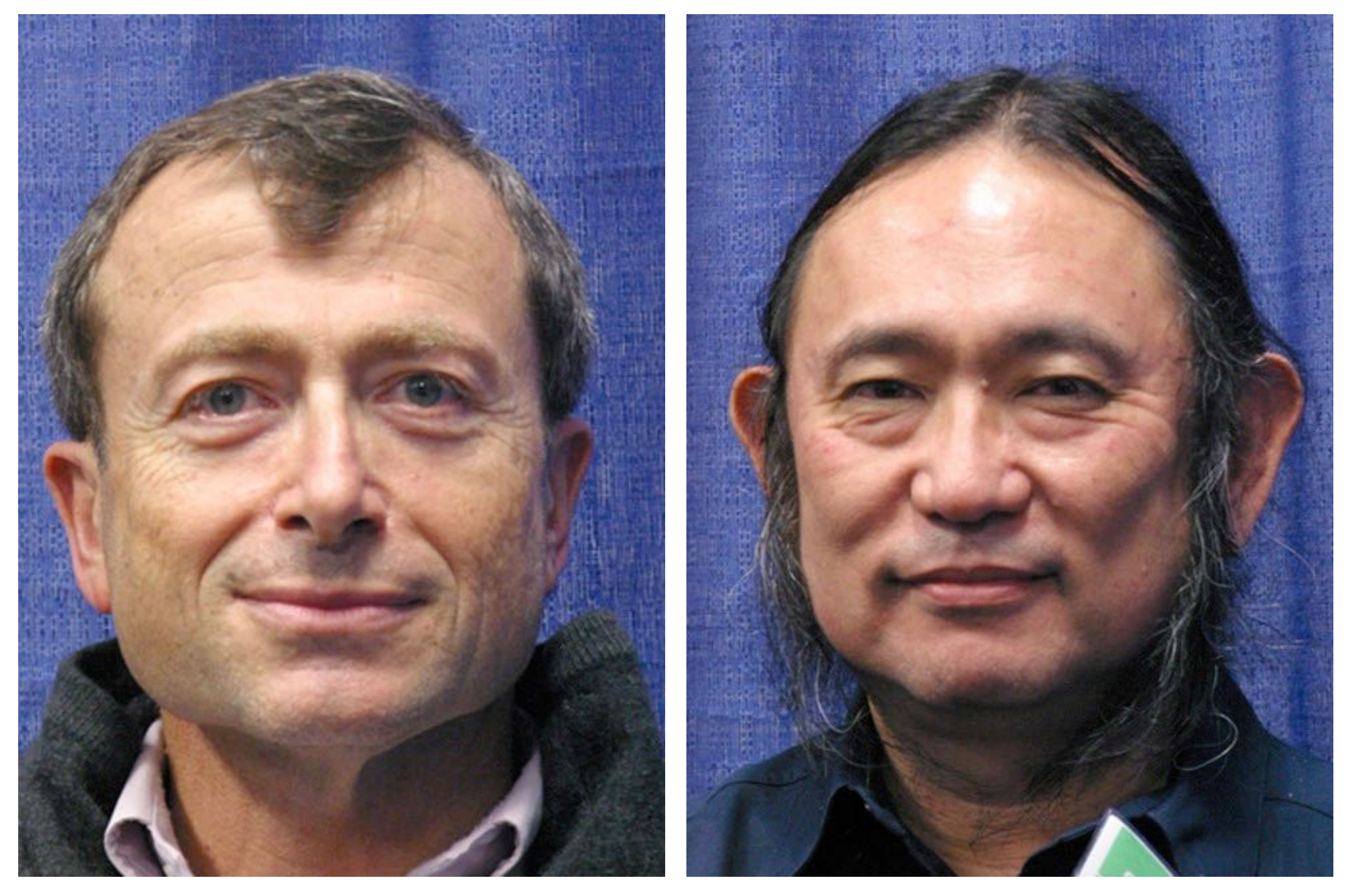

#### [ Jim Kajiya, Andries van Dam] <sup>42</sup>

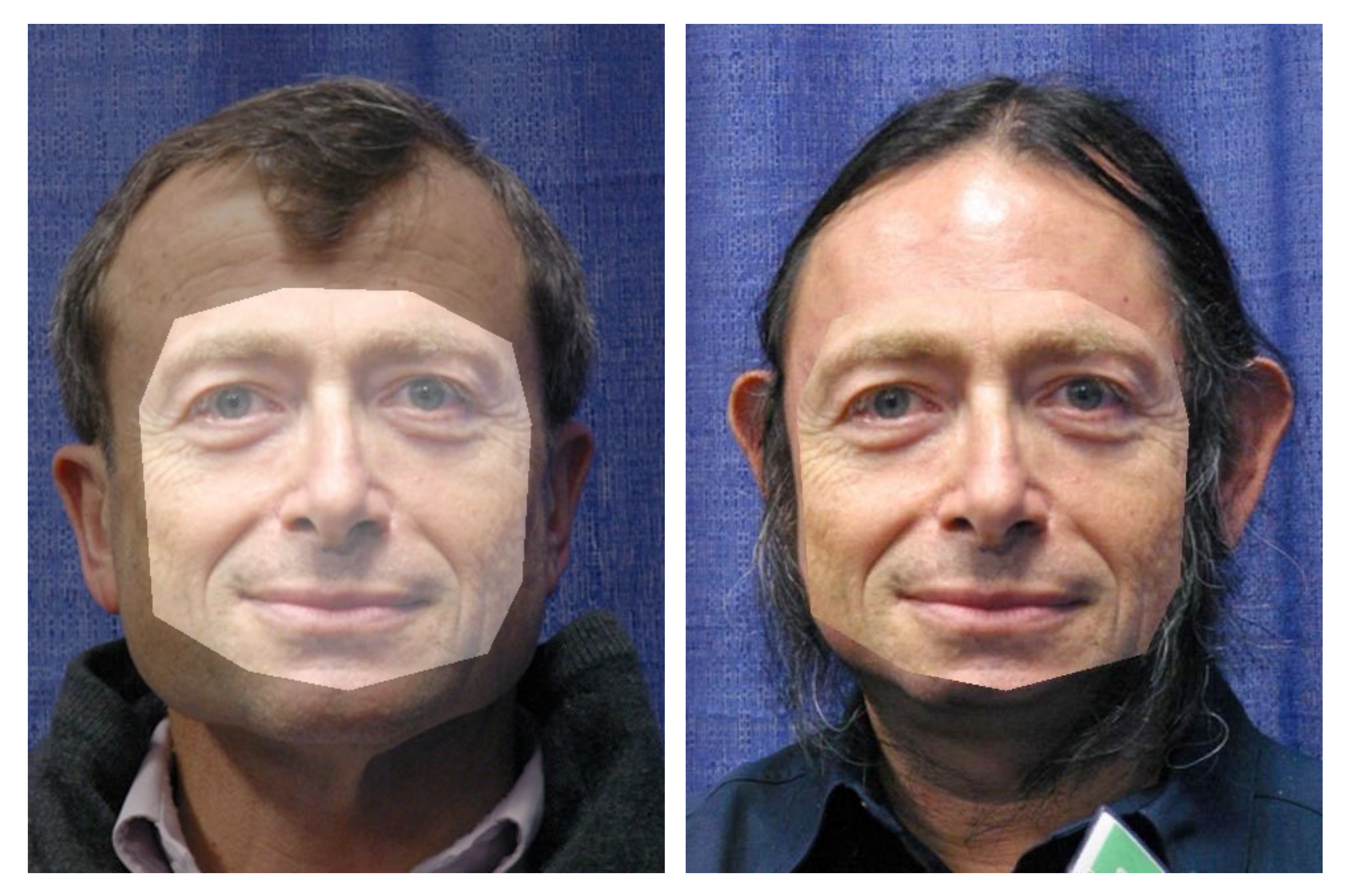

Alpha blend with sharp fall-off 43

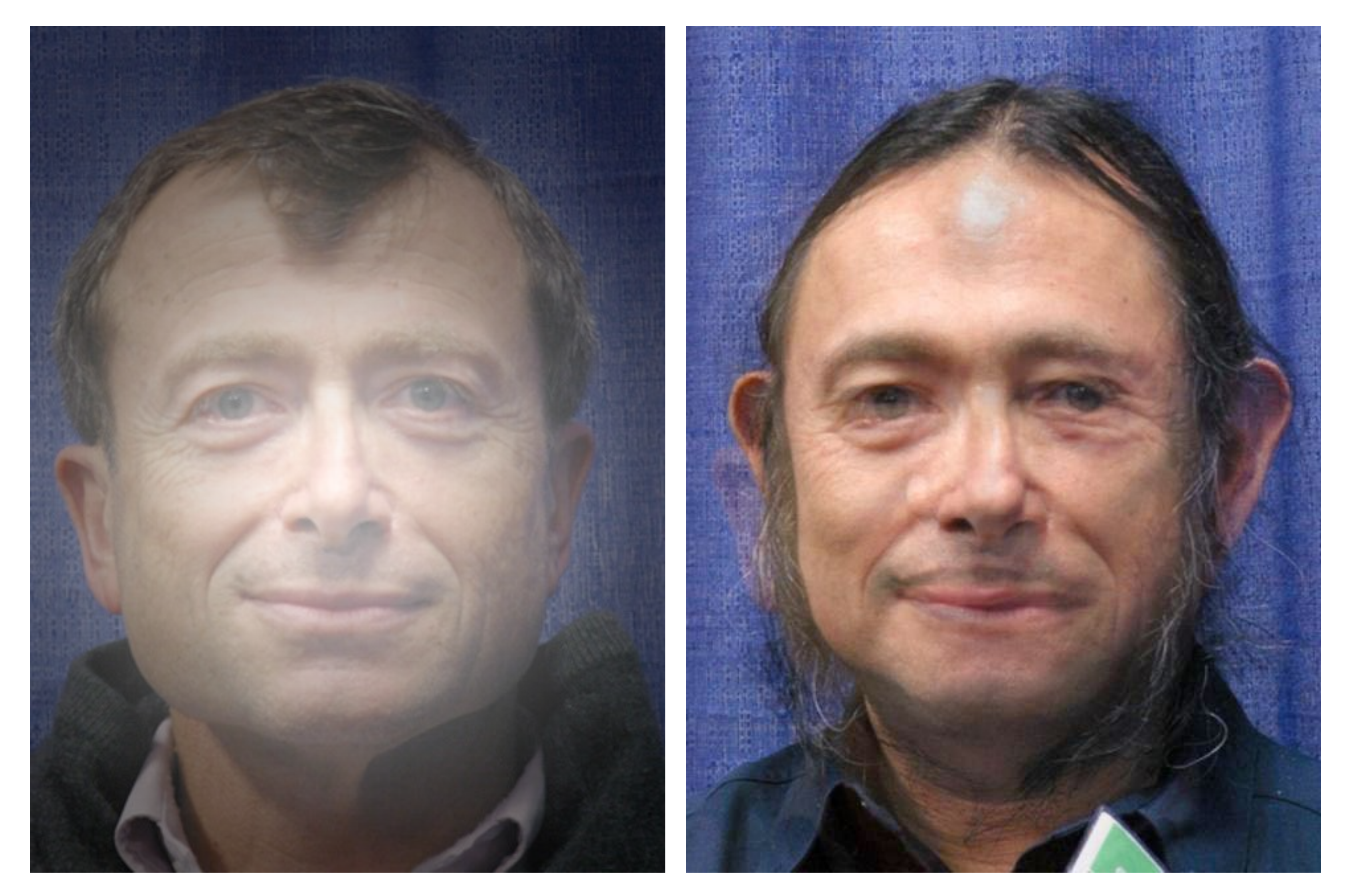

#### Alpha blend with gradual fall-off 44

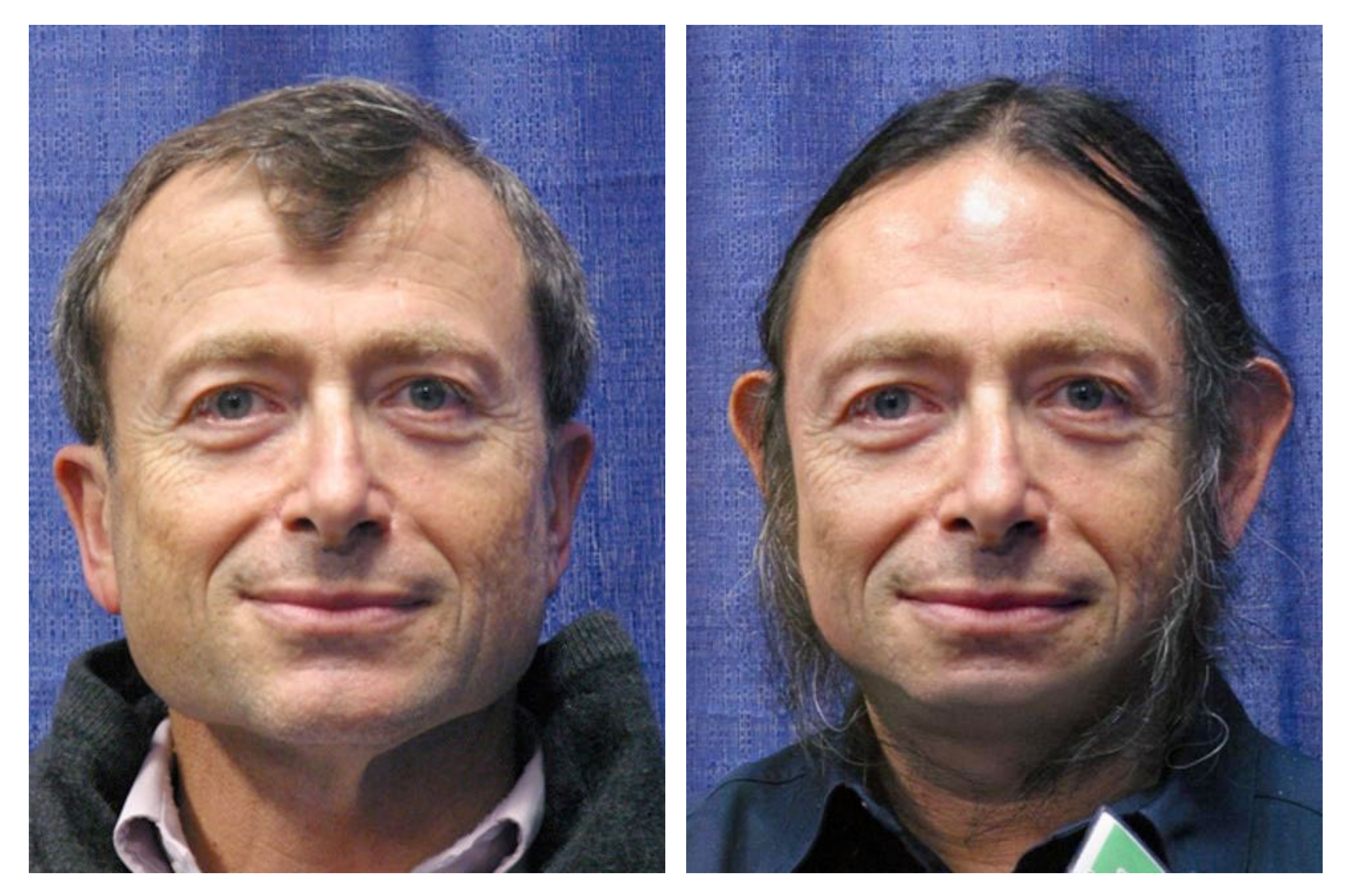

#### Pyramid Blend 45

### Non-linear Filtering

**Example: Median filter** (a) (b) (c) (d)

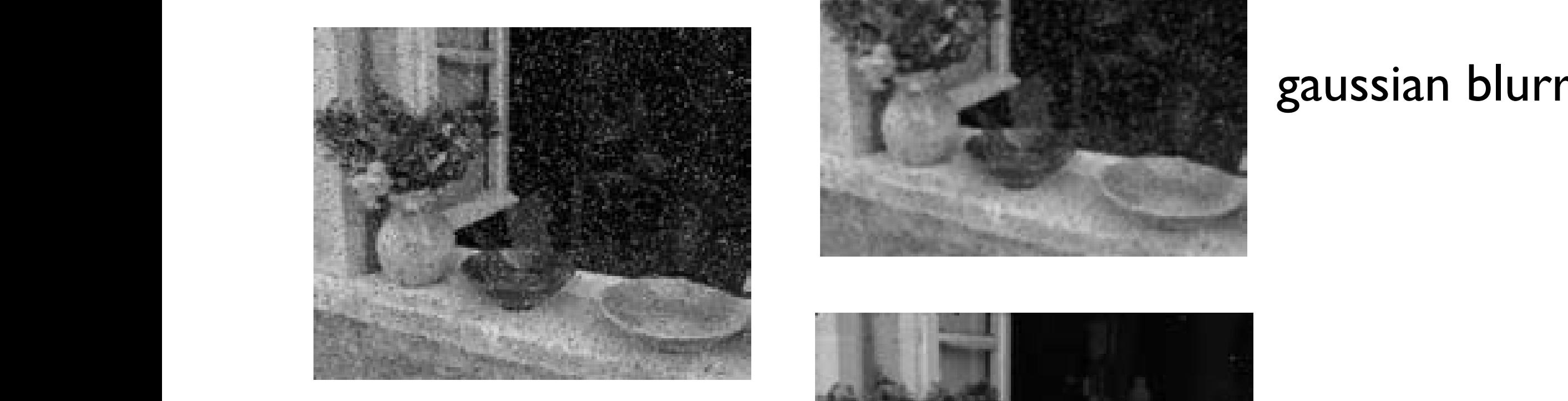

#### "shot" noise

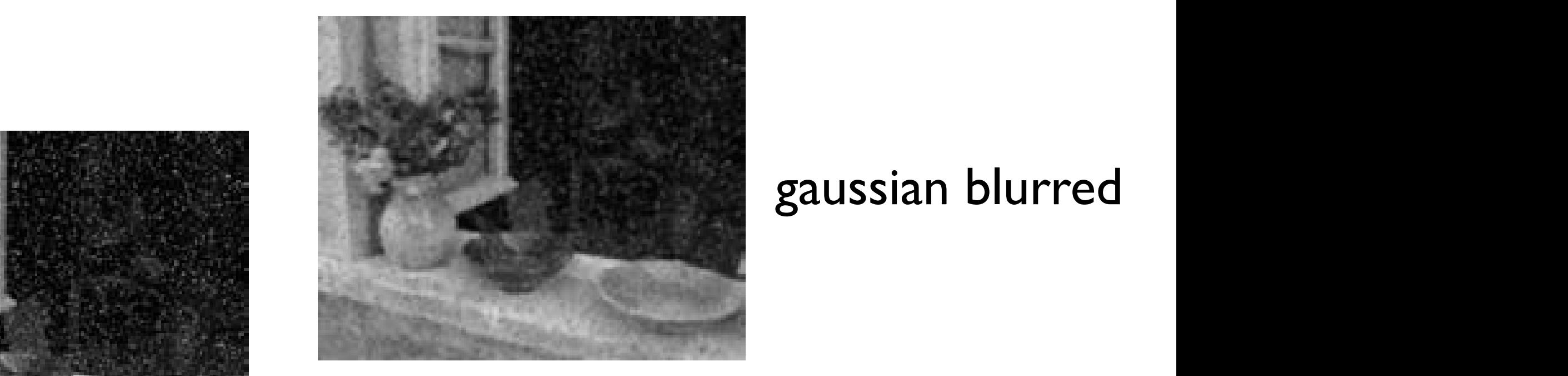

#### gaussian blurred

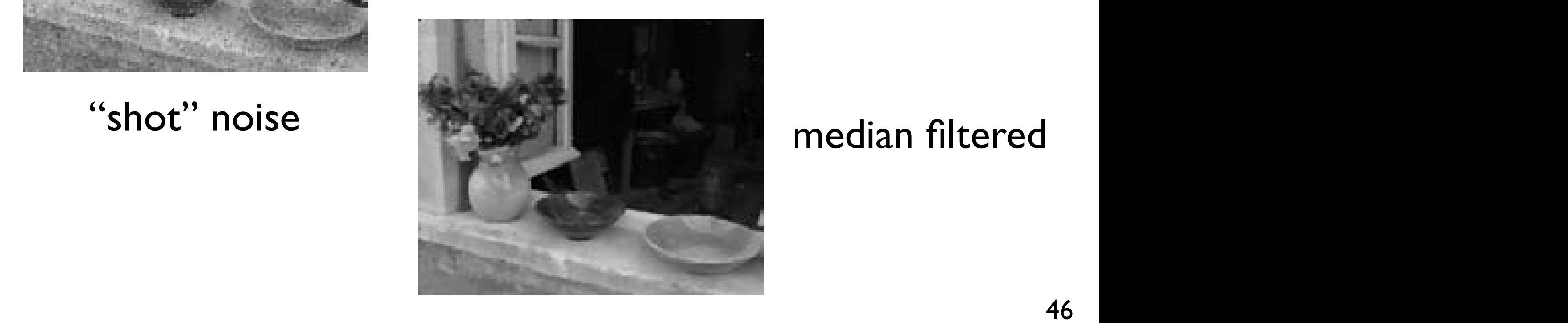

## Morphology

• Non-linear binary image operations

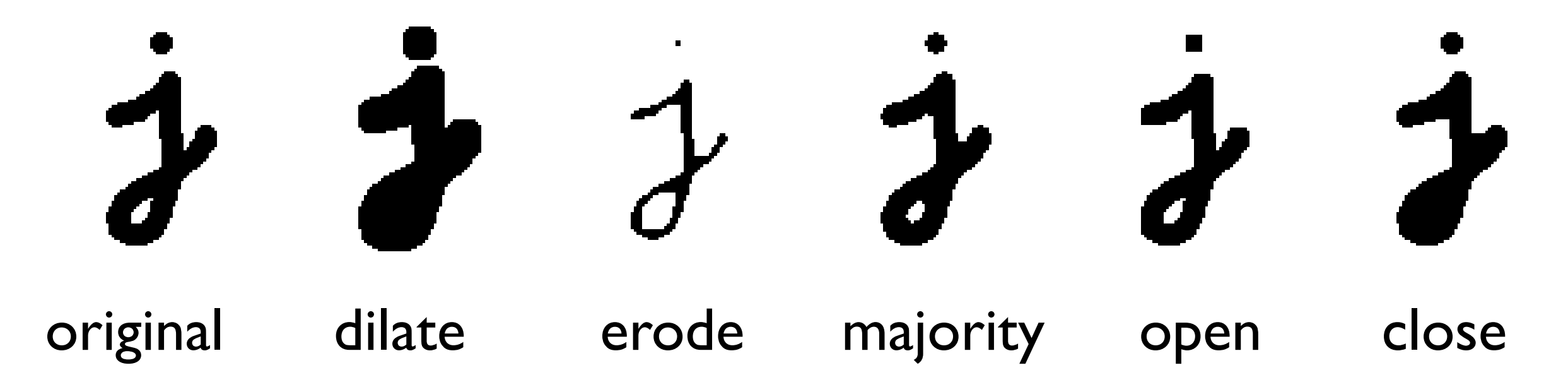

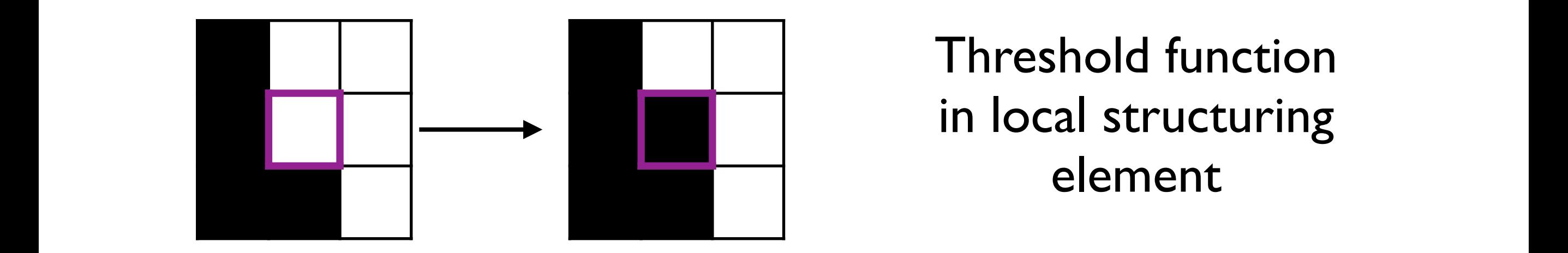

Threshold function in local structuring element

 $o$ de(dilate 1 if *f t,* close(.) = erode(dilate(.)) etc., see Szeliski 3.3.20 else*,*

#### Binary Operators ary Operators

• More operators that apply to binary images

(e) (f)

original image

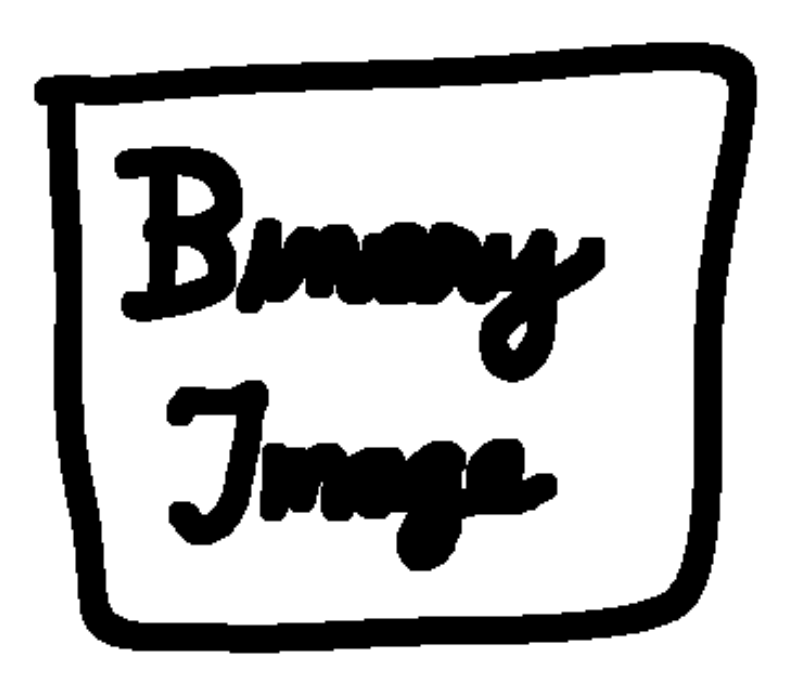

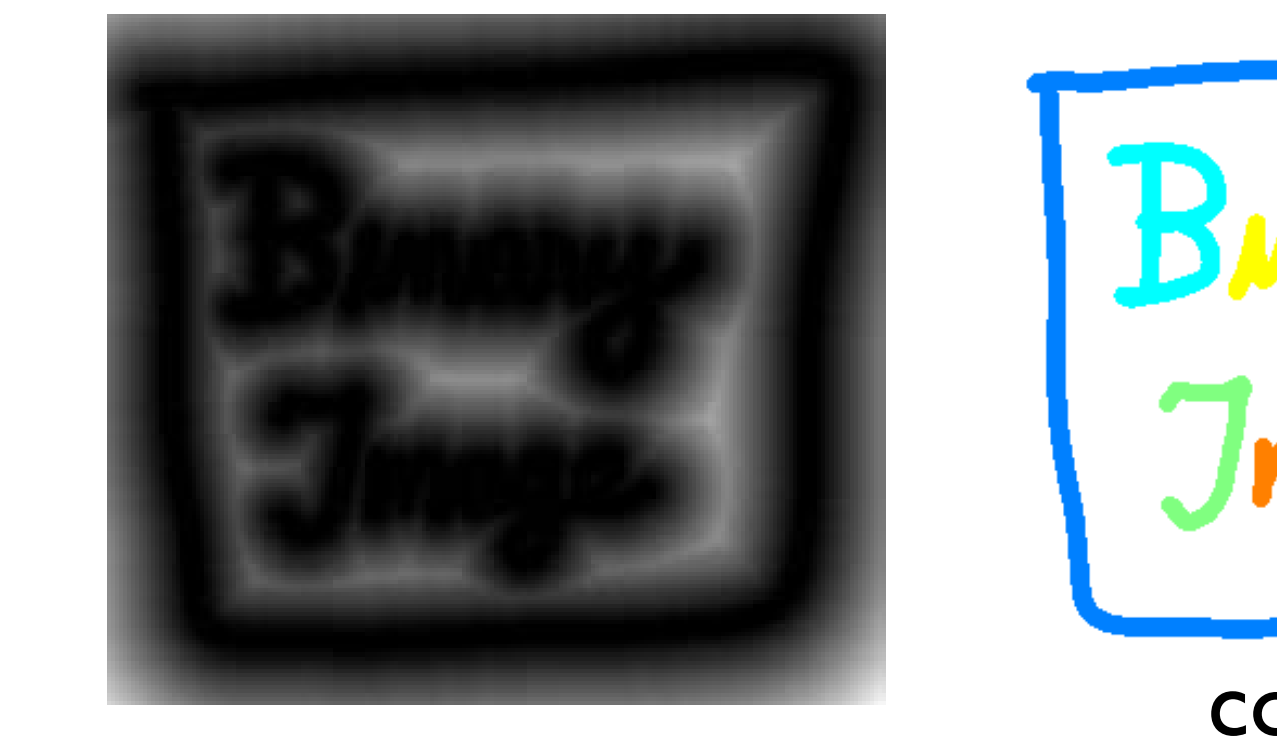

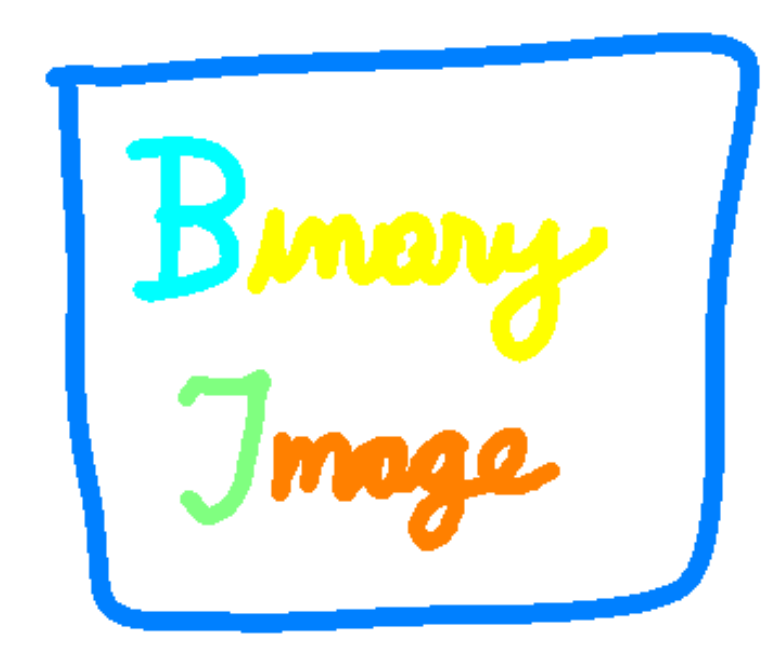

48 connected components

dila dila

dilate distance transform components

#### Next Lecture

**• Feature Extraction and Matching**